UNIVERSITÉ SIDI MOHAMED BEN ABDELLAH FACULTÉ DES SCIENCES ET TECHNIQUES FÈS DÉPARTEMENT D'INFORMATIQUE

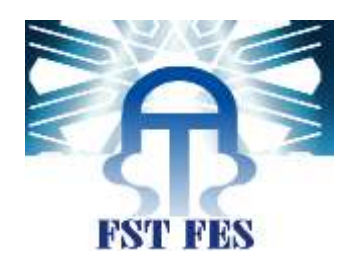

# PROJET DE FIN D'ETUDES

MASTER SCIENCES ET TECHNIQUES

SYSTÈMES INTELLIGENTS & RÉSEAUX

MISE EN PLACE D'UNE SOLUTION DE GESTION DE PROJETS À BASE DE PRINCE2 ET DE CONTRÔLE À BASE DE SIX SIGMA.

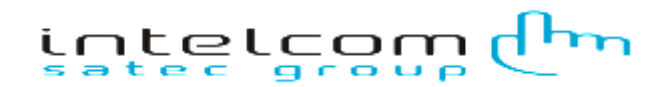

Lieu de stage : Intelcom

Réalisé par :

Filali Salma

Soutenu le jeudi 25/06/2015

MR OUZARF Mohamed MR OUZARF Mohamed

MR EL AICHI Mohamed Mohyi Eddine Muslem MLLE Mrabti Fatiha

ENCADRÉ PAR : <br>DEVANT LE JURY COMPOSÉ DE :

MR Kharroubi Jamal

Mr Abbad Khalid

Année Universitaire 2014-2015

<span id="page-2-0"></span>Le présent travail s'inscrit dans le cadre d'un Projet de Fin d'Etude réalisé par Salma FILALI lauréate du cycle Master Systèmes Intelligents et Réseaux à la Faculté des Sciences et techniques de Fès (FSTF).

Ce projet s'est déroulé au sein d'INTELCOM, la multinationale espagnole d'intégration de solutions technologiques, spécialisée dans les services avancés liés aux nouvelles Technologies de l'information. Ce projet a pour objectif la mise en place d'une solution de gestion de projet à base de PRINCE2 et de contrôle à base de SIX SIGMA. Ce Stage est une occasion pour appliquer mes connaissances académiques et se faire une idée précise sur mon éventuelle orientation professionnelle.

<span id="page-3-0"></span>*«Si j'ai pu voir plus loin, c'est en montant sur les épaules des géants»*

# *«SIRISAAC NEWTON»*

*Je tiens à adresser mes sincères remerciements :*

*A Monsieur le professeur Mohamed Ouzarf, pour avoir accepté de m'encadrer durant la période de mon stage, pour tout le temps qu'il m'a octroyé et pour tous les conseils qu'il m'a prodigué, qu'il trouve ici l'expression de ma profonde gratitude.*

*A Monsieur Mohyi Eddine El Aichi, Responsable Entité Développement chez INTELCOM, pour avoir bien voulu m'encadrer et pour tous les conseils qu'il m'a répandu.*

 *A messieurs les membres de jury, qu'ils trouvent ici l'expression de mes reconnaissances pour avoir accepté de juger mon travail.*

 *A tous ceux qui, directement ou indirectement, ont aidé à la finalisation de ce travail.* 

*A remercier spécialement tous les enseignants du département Génie INFORMATIQUE Après ces années d'études.* 

<span id="page-4-0"></span>*Moments de joie, de peine, de longues nuits en quête des semences pour voir le bourgeon d'une nouvelle vie naître…Je dédie cet humble travail à:*

# *Mes Très chers parents,*

*Je ne vous remercierai jamais assez pour votre amour. Votre affectation et votre attention. Votre accompagnement et votre présence à mes côtés à toutes les étapes de ma vie, ont permis de guider mes pas dans les chemins de la vie.*

*Vous avez sacrifié tant de choses pour mon propre épanouissement. Ce travail est le vôtre, sans vous, il n'aurait jamais vu le jour.*

# *A mon fiancé, mes beaux-frères, mes sœurs, ma nièce Ghita et mes neveux Elghali, Mahmoud et Mehdi*

*Leurs énormes, soutiens et encouragements ont fait d'eux les plus dévoués des personnes qu'on puisse avoir.*

# *A mon très cher oncle Zakaria et sa petite famille*

*Leurs supports, accueils et bons conseils ont représenté ma grande source de motivation lors de mon séjour à la ville de Rabat.* 

*Toute ma famille, mes ami(e)s et à tous ceux qui me sont chers...*

*FILALI* 

*Salma* 

<span id="page-5-0"></span>Le présent document est le fruit de mon travail dans le cadre du projet de fin d'études effectué au sein d'INTELCOM. Ce projet a pour but la mise en place d'une solution informatique pour la gestion de projets à base de PRINCE2 et de contrôle à base de SIX SIGMA.

Durant mon projet, j'avais pour mission dans un premier temps de cerner le sujet et de délimiter le périmètre du projet. Après une analyse approfondie de la problématique, j'ai élaboré un modèle conceptuel de la solution. Ensuite, j'ai abordé la phase de la mise en œuvre et de l'implémentation du système. La dernière étape a fait l'objet du déploiement, des tests et de la validation.

Pour bien mener ce projet, j'ai choisi de suivre un cycle de développement en Y (2TUP), démarche qui a fait ses preuves dans le domaine des projets informatiques.

Ce rapport est axé sur trois grandes parties. La première partie définit le contexte général du projet en présentant l'organisme d'accueil et en définissant le périmètre du projet. Dans la deuxième partie, nous présentons l'analyse fonctionnelle du projet en exposant les différentes fonctionnalités du système avant de présenter dans la troisième partie les différentes étapes de la mise en œuvre du projet en abordant l'architecture technique et la technologie utilisée.

# <span id="page-6-0"></span>Table de matières

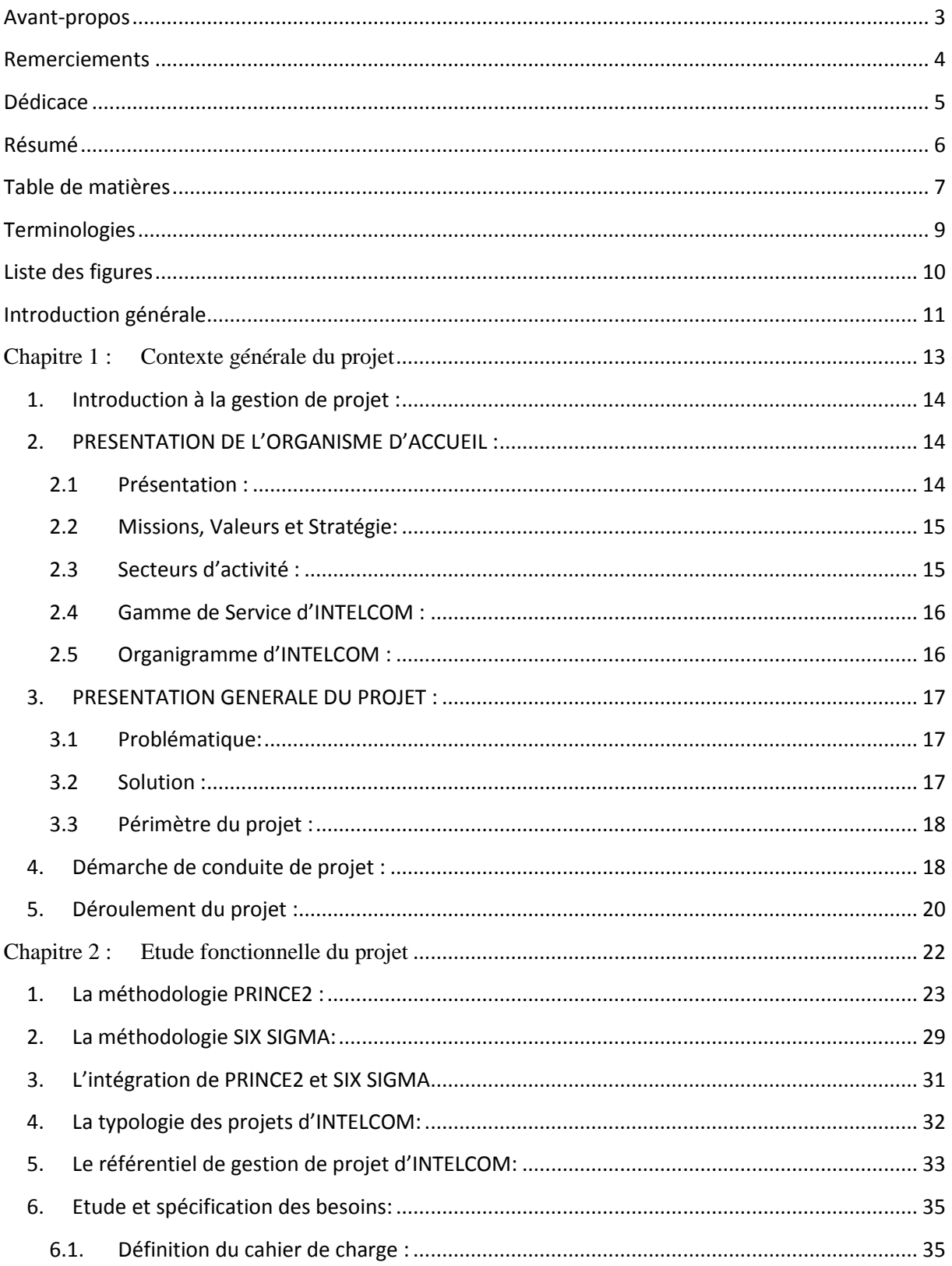

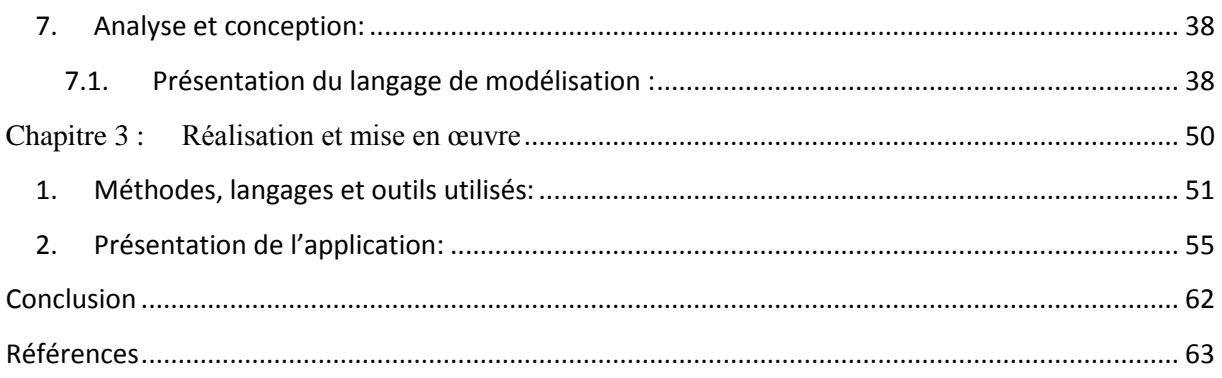

# <span id="page-8-0"></span>Terminologies

**SATEC** : Sistemas Avanzados de Tecnologia, SA. **FSTF :** Faculté des Sciences et techniques de Fès **PRINCE2:** PRojects IN Controlled Environments **UML:** Unified Modeling Language **2TUP:** 2 Track Unified Process **Ms Project:** Microsoft Office Project **DMAIC:** Définir, Mesurer, Analyser, Améliorer, Contrôler **BDD :** Base De Données **API** : Application Programming Interface **SQL** : [Structured Query Language](https://fr.wikipedia.org/wiki/Structured_Query_Language) **JDBC** : Java DataBase Connectivity **SGBD** : Système de Gestion des Bases de Données **XML**: eXtensible Markup Language **HTML:** HyperText Mark-Up Language **JEE** : Java Entreprise Edition **JPA :** Java Persistence API **EJB :** Entreprise Java Bean **JSF :** Java Server Faces

# <span id="page-9-0"></span>Liste des figures

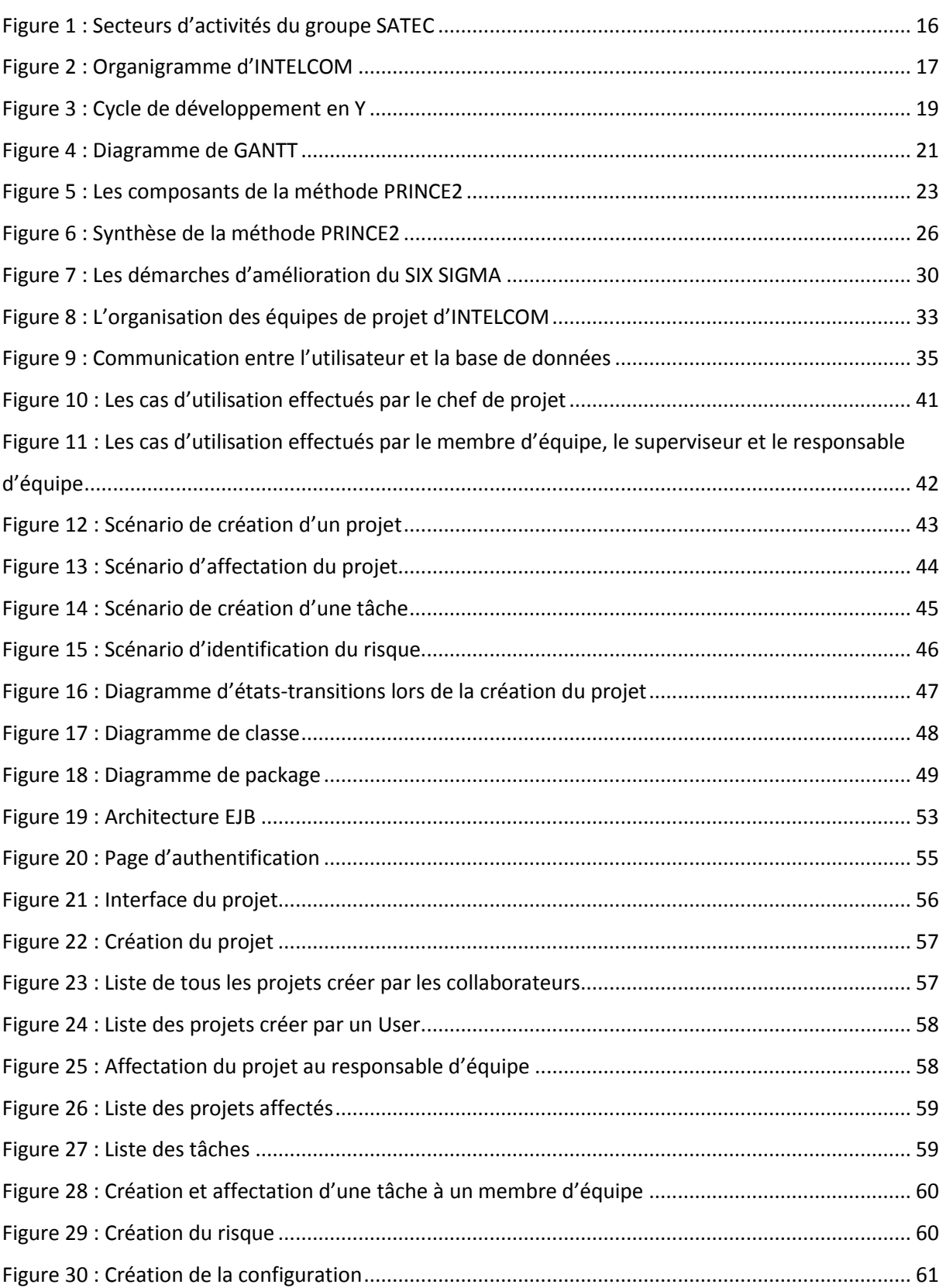

<span id="page-10-0"></span>Depuis de nombreuses années déjà, les entreprises se voient contraintes d'augmenter sans cesse leur efficacité tout en diminuant leurs coûts. Dans le cas des sociétés de service, une des solutions les plus performantes développées actuellement consiste à s'organiser autour des projets, dans le but de piloter, structurer, assurer, contrôler et optimiser le bon déroulement d'un projet.

Un projet peut être définit comme étant toute activité complexe orientée vers la production d'un ou plusieurs biens ou services et mobilisant, sur une période finie, un ensemble conséquent de ressources. La gestion et le suivi de projets ont donc pour but de mener un projet à son terme, en prenant en compte les différentes contraintes de réalisations et en faisant face aux imprévus.

La difficulté dans la conduite du projet réside en grande partie dans la multiplicité des acteurs qu'il mobilise. En effet, contrairement aux projets personnels ou aux projets internes à faible envergure pour lesquels le besoin et la réponse à ce besoin peuvent être réalisés par la même personne ou par un nombre limité d'intervenants, dans un projet, au sens professionnel du terme, l'expression du besoin et la satisfaction de ce besoin sont portés par des acteurs généralement distincts.

Certaines recherches soulignent que 85 à 90% des projets lancés par les entreprises ne parviennent pas à atteindre leurs objectifs en termes de délais, budget ou qualité. Pourquoi ? Les raisons en sont multiples : manque d'objectifs, de planification, de définition des rôles, de communication, de contrôle et de suivi, de formation à la gestion de projet, de gestion des risques ou des changements, etc. Pour éviter ces écueils, il faut se donner les moyens de la réussite : mettre en œuvre une méthodologie simple et efficace de gestion de projet, adaptée à l'environnement et à la mission de la société.

C'est dans cette perspective qu'INTELCOM a décidé de mettre en place une solution informatique de gestion de projet à base de PRINCE2 et de contrôle à base de SIX SIGMA, solution qui a pour finalité l'optimisation et l'automatisation des activités opérationnelles de projets et le contrôle des livrables.

Un chef de projets d'INTELCOM a pour mission d'assurer la gestion et le suivi des différents projets. Pour bien mener sa mission, il doit disposer de toutes sortes d'informations tout au long du projet. Informations pouvant être de nature opérationnelle ou financière, souvent destinées à la prise de décision en respectant les délais, le budget et la qualité. Le souci des responsables de suivi au niveau d'INTELCOM est donc d'avoir constamment une information valide, pertinente et homogène. D'où la nécessité de standardiser la conduite de projets au sein d'INTELCOM en se référant à un ou plusieurs standards internationaux.

Le présent rapport décrit l'essentiel du travail réalisé lors de ce projet. Il comporte trois chapitres. Le premier définit le contexte général du projet, à savoir une introduction à la gestion de projets, la présentation de l'organisme d'accueil ainsi que la présentation du projet. Le deuxième chapitre décrit l'étude fonctionnelle du système. Le troisième chapitre décrit les outils d'analyse et de développement ainsi qu'une description détaillée de la phase de mise en œuvre du projet.

# <span id="page-12-0"></span>Chapitre 1 : Contexte générale du projet

Le présent chapitre est une sorte de description générale du contexte du projet. Dans un premier temps nous présentons l'organisme d'accueil INTELCOM où s'est déroulé notre projet. Dans un second temps nous définissons les objectifs attendus du projet.

#### 1. Introduction à la gestion de projet :

<span id="page-13-0"></span>La gestion de projet ou conduite de projet est une démarche visant à structurer, assurer et optimiser le bon déroulement d'un projet suffisamment complexe pour devoir :

- Être planifié dans le temps : c'est l'objet de la planification.
- Être budgétisé (étude préalable des coûts et avantages ou revenus attendus en contrepartie, des sources de financement, étude des risques opérationnels et financiers et des impacts divers …).
- Maîtriser et piloter les risques.
- Atteindre le niveau de qualité souhaité.
- Faire intervenir de nombreuses parties prenantes : c'est l'objet des organisations qui identifient maîtrise d'œuvre et maîtrise d'ouvrage.
- Responsabiliser le chef de projet ou le directeur de projet, mettre en place un comité de pilotage.
- Suivre des enjeux opérationnels et financiers importants.
- <span id="page-13-1"></span>2. PRESENTATION DE L'ORGANISME D'ACCUEIL :

<span id="page-13-2"></span>2.1 Présentation :

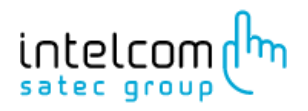

INTELCOM, société anonyme, appartient au groupe SATEC (Sistemas Avanzados de Tecnologia, SA): une société multinationale espagnole d'intégration de solutions technologiques, spécialisée dans les services avancés liés aux nouvelles Technologies de l'Information. Elle a privilégié depuis 1987 la collaboration avec ses clients à travers l'innovation dans les processus, les ressources et les technologies, contribuant ainsi au changement, à la productivité et à la compétitivité dans leur activité.

Les principes qui régissent ses actions sont les suivants : une base technologique solide et la haute qualification de son personnel, combinées à une gestion experte des fournisseurs, en veillant constamment à la qualité du produit ou du service, à une innovation permanente, à une longue expérience dans la mise en place de solutions chez plus d'un millier de clients et à une relation privilégiée avec les partenaires technologiques, toujours tournés vers le client et avec l'engagement ferme d'offrir des solutions et des services innovateurs adaptés à ses besoins spécifiques.

INTELCOM est aujourd'hui une grande entreprise activement présente dans trois grandes villes du royaume: Rabat, Casablanca et Tanger. Elle a un capital social de 15.000.000,00 DH avec un effectif de plus de 300 personnes dont 70% ont des compétences techniques éprouvées et 50% sont des cadres supérieurs. Dès son alliance avec le groupe Satec en mars 2002, la société a été baptisée INTELCOM SATEC GROUP.

#### 2.2 Missions, Valeurs et Stratégie:

<span id="page-14-0"></span>Créer de la valeur et générer de la croissance au moyen de solutions et de services innovateurs dans le domaine des technologies de l'information et de la communication, en contribuant à l'évolution, à l'efficacité et à la productivité de ces clients, en promouvant le talent, l'intégrité et le travail en équipe, pour être la référence de son secteur et de sa communauté.

La stratégie d'INTELCOM vise à améliorer les Systèmes d'Information et de Télécommunications actuels de ces clients, grâce à un éventail complet de Services et de Solutions d'Ingénierie. Elle se différencie par l'expertise démontrée lors de la réalisation de projets d'une grande complexité technique dans des secteurs à grande répercussion sociale, tels que la Santé, l'Environnement, la e-Éducation et la e-Administration Publique, grâce à la haute qualification et au grand professionnalisme de ces équipes techniques.

#### 2.3 Secteurs d'activité :

<span id="page-14-1"></span>La société dispose d'une grande gamme de Solutions et de Services TIC qui couvrent les besoins de ses clients, recueillent et analysent leurs exigences pour leur développement, leur mise en place et leur maintenance. Son expérience a également servi à offrir des solutions et des services spécifiques à plusieurs secteurs d'activité, tel que :

- Les administrations publiques.
- Les opérateurs de télécommunication.
- La santé.
- L'industrie.
- La banque.
- L'assurance.

#### 2.4 Gamme de Service d'INTELCOM :

<span id="page-15-0"></span>Les services d'INTELCOM sont basés sur une architecture modulaire, extensible et ouverte qui permet de s'adapter aux divers besoins de ses clients. L'éventail de services d'INTELCOM comprend différents modules qui permettent d'adapter l'offre de la société aux besoins réels de ses clients.

L'illustration suivante résume l'éventail de services d'INTELCOM:

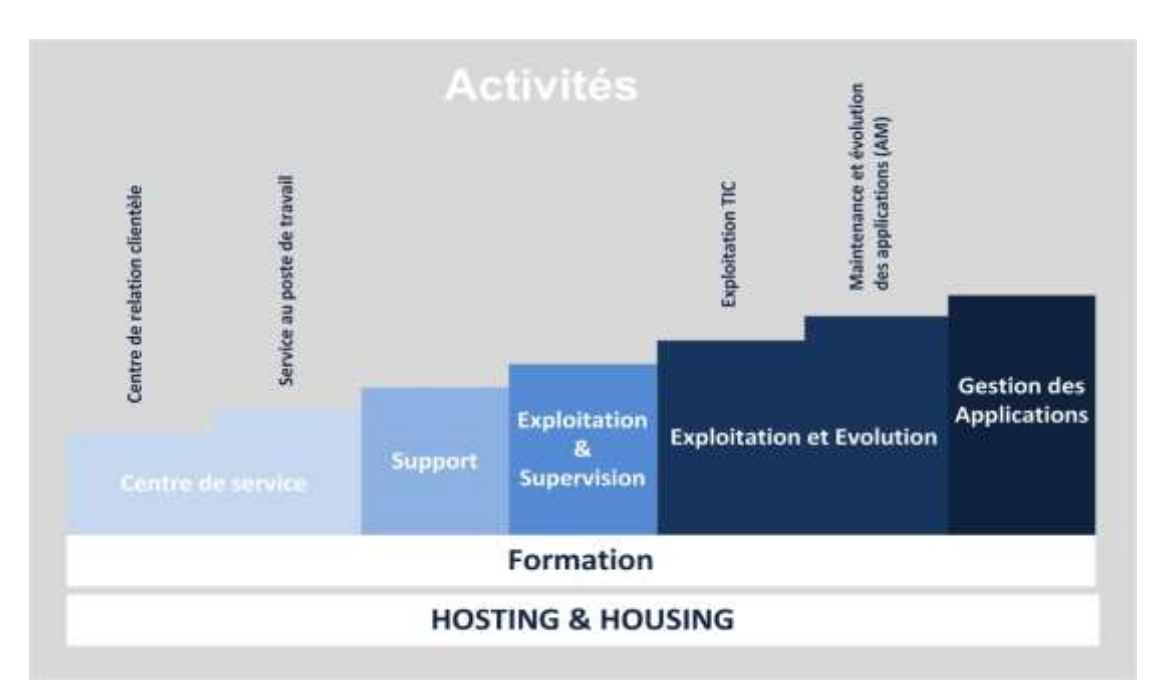

*Figure 1 : Secteurs d'activités du groupe SATEC*

#### 2.5 Organigramme d'INTELCOM :

<span id="page-15-2"></span><span id="page-15-1"></span>L'organigramme de la société repose sur une structure hiérarchique et se compose des niveaux suivants :

- Niveau 1 : Direction générale et assistance à la direction générale.
- Niveau 2 : Directions spécialisées (Technique, Administrative et financière. Commerciale, etc.).
- Niveau 3 : Chefs d'entités.

Pour son évolution interne, INTELCOM applique la théorie de l'agence en engageant des agents pour exécuter en son nom quelques activités spécifiques dans d'autres régions du royaume. Ce qui implique une délégation d'un certain pouvoir à l'agent.

Mon stage s'est déroulé au sein de la direction « Gestion de projets ».

La figure ci-dessus présente l'organigramme de la société :

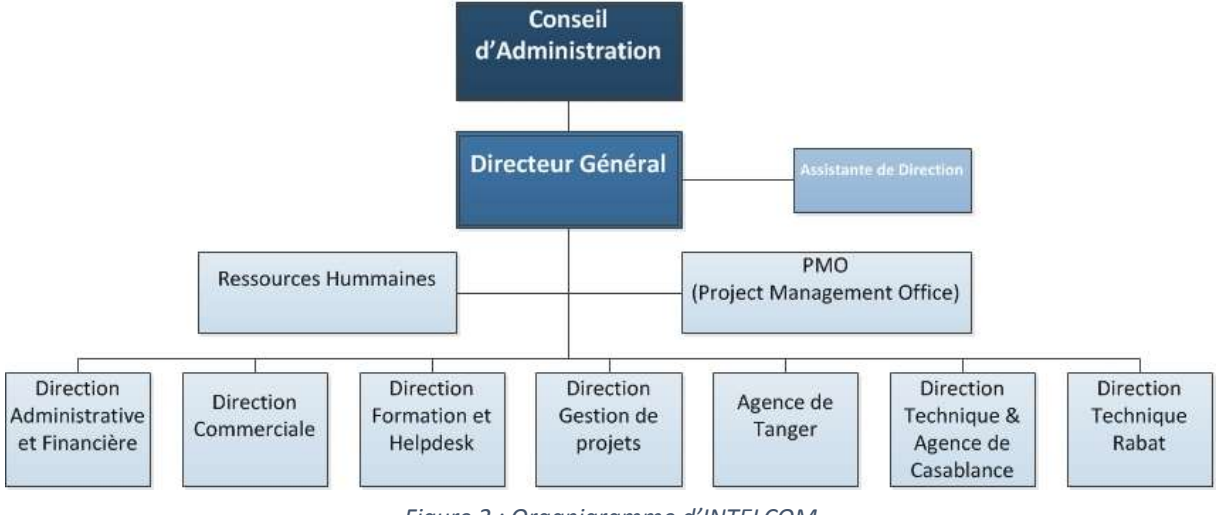

*Figure 2 : Organigramme d'INTELCOM*

# <span id="page-16-3"></span>3. PRESENTATION GENERALE DU PROJET :

### 3.1 Problématique:

<span id="page-16-1"></span><span id="page-16-0"></span>Avant la mise en place de notre solution informatique de gestion de projets et de contrôle qualité au sein d'INTELCOM, chaque chef de projet d'INTELCOM gère ses projets à sa guise ce qui génère une information hétérogène difficile à consolider pour pouvoir présenter des tableaux de bords synthétiques sur l'ensemble des projets à la Direction Générale. En plus une telle structure produit une forte dépendance à des personnes et non pas à des processus.

Les méthodes de gestion de projet, utilisées par les chefs de projet, ne permettaient pas de couvrir l'ensemble des aspects de conduite de projets : définition d'objectifs, planification, définition des rôles, communication, contrôle, suivi, gestion des risques et la qualité ce qui génère par la suite un débordement au niveau des délais, du budget et de la qualité.

### 3.2 Solution :

<span id="page-16-2"></span>Afin de palier à ces problématiques, nous avons passé en revue les deux méthodologies de gestion de projets à savoir PRINCE2 et SIX SIGMA, nous avons étudié ces deux méthodologies de manière détaillée afin d'identifier les aspects adaptables au contexte d'INTELCOM tout en gardant à l'esprit la typologie des projets d'INTELCOM. Ensuite, nous avons défini un référentiel de conduit de projets d'INTELCOM. Finalement nous avons passé à la mise en place de la solution informatique qui implémente ce référentiel de conduit de projet d'INTELCOM.

#### 3.3 Périmètre du projet :

<span id="page-17-0"></span>Notre projet consiste en la mise en place d'une solution informatique pour la gestion de projet à base de PRINCE2 et de contrôle à base de SIX SIGMA. Ce système permet à INTELCOM de se disposer d'un :

- $\checkmark$  Système informatisé de gestion de projet qui permet de faire :
	- La gestion de projets
	- La gestion des tâches
	- La gestion des ressources et leurs affectations
	- La gestion de risques
- $\checkmark$  Système de contrôle qualité
	- La gestion des configurations
- $\checkmark$  Des tableaux de bords de suivi de projets

### 4. Démarche de conduite de projet :

<span id="page-17-1"></span>Un processus de développement définit une séquence d'étapes, en partie ordonnée, qui concoure à l'obtention d'un système logiciel nouveau ou à l'évolution d'un système existant. Ce processus a pour objectifs de produire des solutions informatiques de qualité répondant aux besoins des utilisateurs dans des temps et des coûts prévisibles.

De ce fait, l'adéquation du projet au processus de développement peut largement affecter le sort d'un projet informatique. Pour éviter tout risque, nous avons choisi le processus 2TUP qui s'adapte le mieux à notre projet. En effet, notre projet présente une difficulté technique et fonctionnelle élevée. La difficulté technique réside dans l'utilisation des technologies de pointes. Quant à la difficulté fonctionnelle, elle réside essentiellement dans l'étude de l'existant et la description des fonctionnalités riches du système. Cette description devra porter sur les multiples fonctionnalités offertes par le système de gestion et suivi des projets. Ainsi, pour faire face à cette complexité, le processus 2TUP propose un cycle de développement en Y, qui dissocie les aspects techniques des aspects fonctionnels, ce qui permet de gérer les risques que présente notre projet.

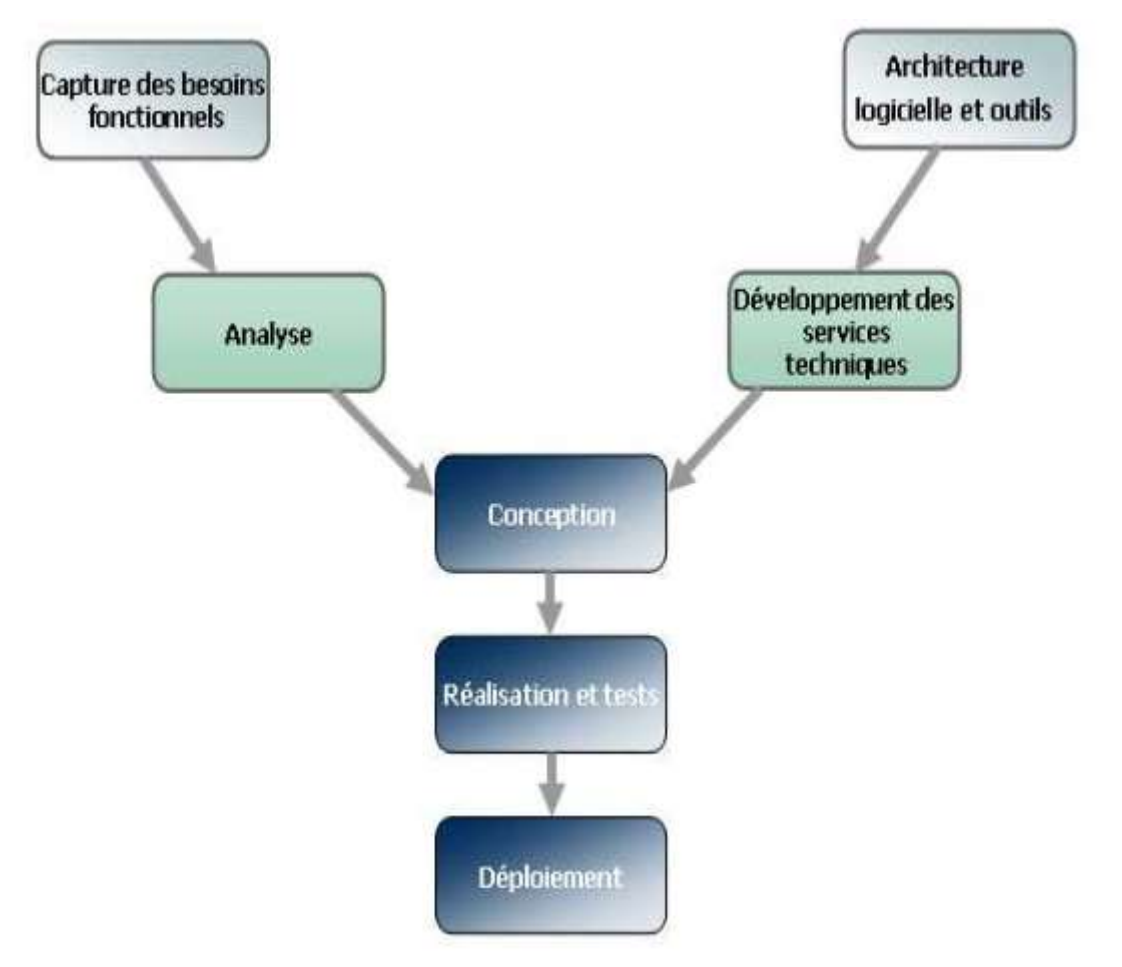

Le schéma ci-dessous illustre la démarche du processus en Y :

*Figure 3 : Cycle de développement en Y*

<span id="page-18-0"></span>Le processus en Y ou Two Track Unified Process (2TUP) est un processus qui s'articule autour de l'architecture. Il est constitué de deux branches, l'une fonctionnelle et l'autre technique. Celles-ci se rencontrent dans la partie de la réalisation, d'où son appellation de cycle en Y.

L'étude fonctionnelle a pour objectif de capturer les besoins fonctionnels en termes de fonctionnalités que doit remplir le système cible. L'étude technique, quant à elle, précise les contraintes techniques à prendre en considération, et propose une architecture logicielle et applicative qui répond aux contraintes dégagées. La phase suivante de conception consiste à reprendre le modèle d'analyse et le refaire selon les décisions prises dans la branche technique. Il s'agit donc d'adapter le modèle d'analyse à l'architecture logicielle adoptée et aux Frameworks techniques choisis.

#### 5. Déroulement du projet :

<span id="page-19-0"></span>La planification du projet est une phase importante d'avant-projet. Elle consiste à prévoir le déroulement du projet tout au long des phases constituant le cycle de développement.

Le projet débute le 9 février 2015 et s'achève le 17 juin 2015, il comporte quatre phases primordiales pour tout le projet de développement : la première est dédiée à l'étude du projet c'est une étude préliminaire pour bien délimiter le périmètre du projet. La seconde est consacrée à l'étude fonctionnelle et technique dont les objectifs sont de bien cerner le sujet. Quant à la troisième étape, elle traite la conception de la solution. Finalement, la dernière étape consiste à la réalisation et mise en œuvre de la solution.

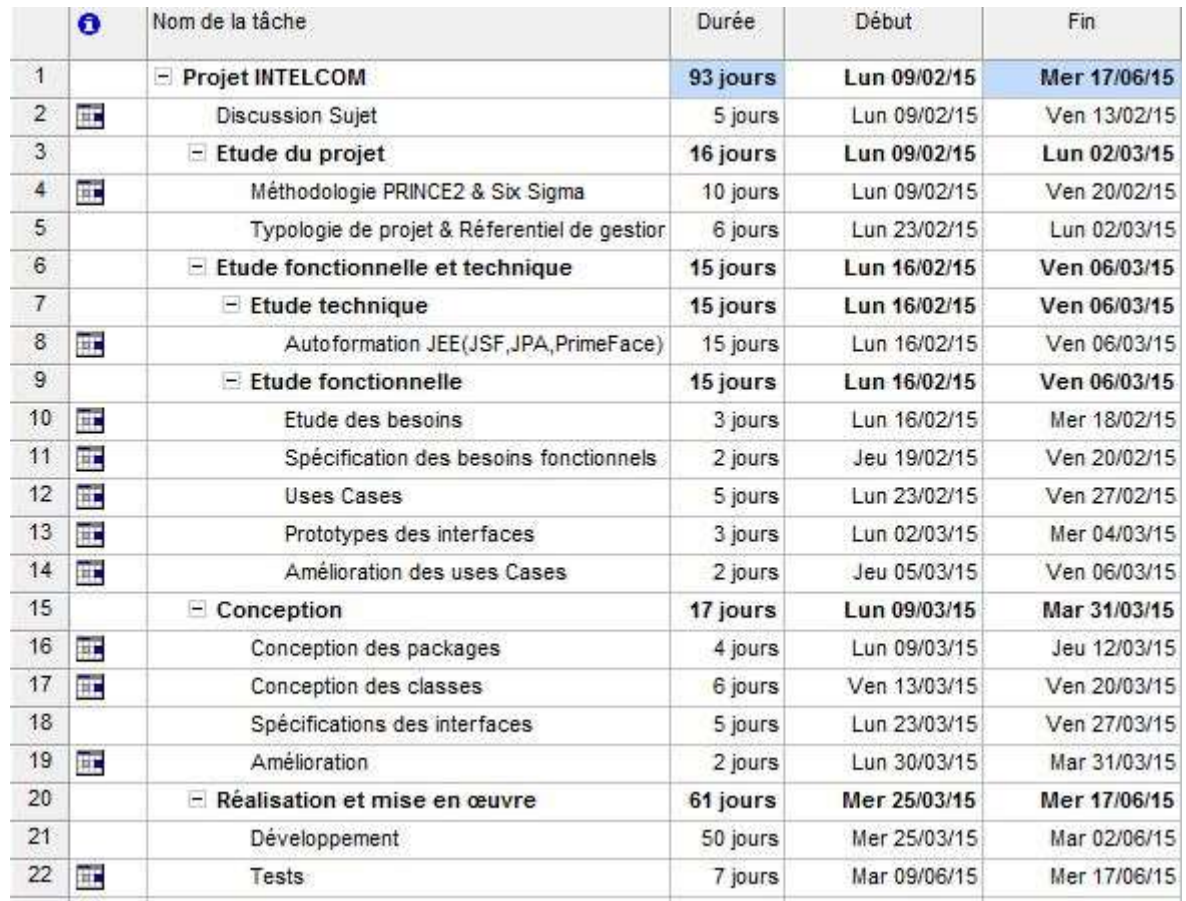

#### Planning prévisionnel du projet :

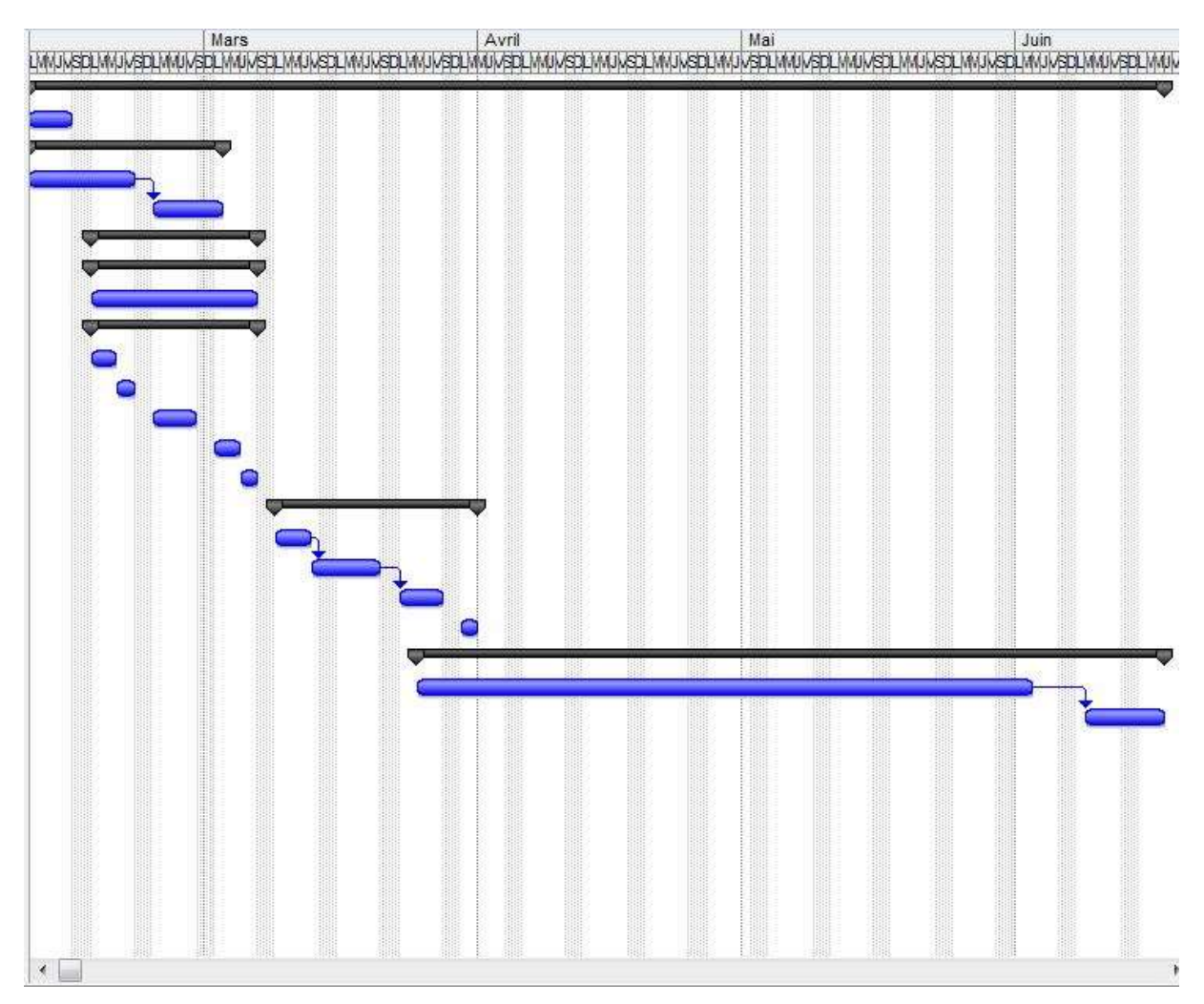

*Figure 4 : Diagramme de GANTT*

# <span id="page-20-0"></span>Conclusion

Dans ce chapitre, nous avons présenté l'organisme d'accueil INTELCOM et ses domaines d'activités. Nous avons détaillé le contexte général du projet, les objectifs à atteindre par notre projet et la démarche de conduite de projet 2TUP. Le chapitre suivant s'intéresse à l'étude des spécifications des besoins, l'analyse et la conception du projet.

# <span id="page-21-0"></span>Chapitre 2 : Etude fonctionnelle du projet

Dans ce chapitre, nous présentons la phase de l'étude fonctionnelle qui consiste à effectuer une étude applicative du système ainsi que l'analyse technique et la conception du projet.

### <span id="page-22-0"></span>1. La méthodologie PRINCE2 :

PRINCE2 (PRojects IN Controlled Environments) est une méthode de gestion et de certification de projet structurée qui se focalise sur trois points : l'organisation, la gestion et le contrôle du projet. Il est décrit comme une méthode générique et structurée pour appréhender, gérer et mener jusqu'à accomplissement n'importe quel type de projet, quelle que soit sa taille.

La méthode PRINCE2 se compose de 4 parties principales :

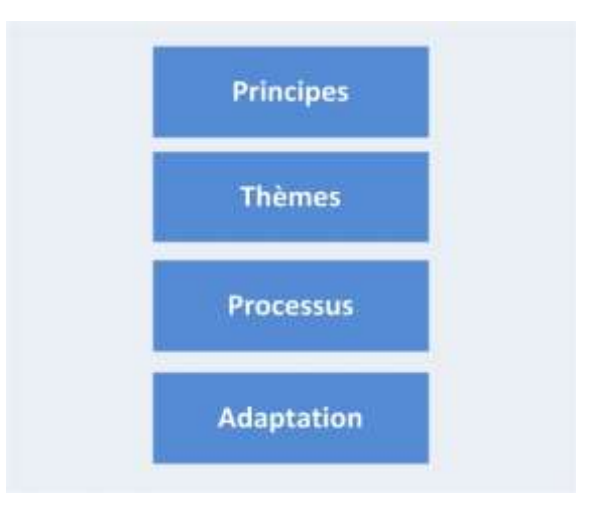

*Figure 5 : Les composants de la méthode PRINCE2*

#### <span id="page-22-1"></span>**Principes :**

Les principes PRINCE2 sont les obligations de référence en matière de bonne pratique qu'un projet devrait suivre s'il utilise PRINCE2. Les principes fournissent un cadre de bonne pratique pour les personnes impliquées dans un projet garantissant que la méthode n'est pas appliquée d'une façon excessive, mais plutôt d'une façon permettant de contribuer au succès du projet. On dénombre sept principes. Un projet n'est pas un projet PRINCE2 tant que tous ces principes ne sont pas appliqués.

#### 1. **Justification continue pour l'entreprise :**

Ce principe est respecté pour autant qu'un projet soit souhaitable, réalisable et lié à des bénéfices. En l'absence de ces conditions, un projet doit être arrêté.

#### 2. **Apprendre des expériences** :

Pendant toute la durée d'un projet, les expériences sont notées, transformées et préparées pour être utiles dans le cadre de futurs projets.

#### 3. **Définir rôles et responsabilités** :

Dans un projet PRINCE2, les rôles et les responsabilités sont définis, avec une structure organisationnelle qui implique les intérêts du business, de l'utilisateur et du fournisseur en tant que parties prenantes.

#### 4. **Management par séquences :**

Un projet PRINCE2 est divisé en différentes séquences. L'autorisation des ressources se fait toujours pour la séquence de management suivante.

#### 5. **Management par exception** :

L'organisation PRINCE2 prévoit 3 niveaux de décisions au sein d'un projet (le comité de pilotage, le chef de projet, le chef d'équipe), chaque niveau ayant son périmètre de responsabilité, avec une escalade en cas de décision à prendre sortant du périmètre de sa responsabilité.

- o Délégations et tolérances données à chaque niveau de l'organisation (délai, coût, périmètre, risque, bénéfice).
- o Contrôle et mécanisme d'exception en cas de dépassement prévu des seuils de tolerances.
- 6. **Focalisation produit** :

Prince2 définit le périmètre projet via le produit à réaliser.

- o Focus sur le produit et les éléments le constituant.
- o Décomposition en lot de travaux pour la livraison.

#### 7. **Adaptation à l'environnement du projet :**

PRINCE2 est adapté selon la taille, l'environnement, la complexité, l'importance, la capacité et le risque du projet.

#### **Thèmes :**

Les thèmes décrivent les compétences et les procédures utilisées de manière répétée dans plusieurs processus.

La force de PRINCE2 réside dans la façon dont les 7 thèmes sont intégrés :

#### **1. Business Case (Cas d'affaire):**

Un business case est une proposition structurée qui met en avant l'objectif du projet. Il énumère les bénéfices, les coûts les risques attendus.

Le but de ce thème est d'établir des mécanismes par lequel l'opportunité, la viabilité et la faisabilité du projet peuvent être évaluées de manière fiable.

#### **2. Organisation:**

Définit les rôles et les responsabilités de l'équipe de management de projet. Elle décrit qui fait quoi dans un projet.

#### **3. Qualité :**

Le sens fondamental de la qualité est l'accomplissement des attentes et des besoins, en respectant les exigences spécifiques.

Dans le cadre de PRINCE2, la qualité est évaluée en fonction de certaines caractéristiques: produit, personne, processus, service et système. Le thème de la qualité vise à définir la façon comment le niveau de qualité doit être obtenu et vérifié dans un projet (la voie, la planification, le contrôle et la stratégie de la gestion)

#### **4. Les Plans :**

PRINCE2 propose différents niveaux de plans :

Le plan de projet et les plans de séquences qui sont obligatoires et si le projet requiert le travail de plusieurs équipes, des plans d'équipe peuvent aussi s'avérer nécessaires.

Le plan de projet est un document traitant des livrables clés ainsi que des principaux points de contrôle du projet.

Un plan de séquence contient le niveau de détail requis pour un contrôle au jour le jour par le chef de projet

Les plans d'équipe présentent de manière plus détaillée les activités de chaque plan de séquence.

#### **5. Gestion des risques :**

Ce thème aborde la façon dont la gestion de projet gère les incertitudes dans ses plans et dans l'environnement du projet. Une gestion efficace des risques maximise les chances d'un projet de réussite.

#### **6. Gestion des changements :**

Ce thème décrit comment les incidences (problèmes, incidents, demandes de changement et dérogations aux spécifications) susceptibles d'avoir des effets sur un projet sont évaluées et traitées, ainsi que l'élaboration d'une stratégie (stratégie de configuration) pour garantir la documentation et le rangement des résultats de livraison.

#### **7. Progression/Avancement :**

Ce thème comprend les mécanismes d'observation et de comparaison des performances effectives par rapport aux objectifs définis dans les plans.

### **Processus :**

PRINCE2 adopte une approche basée sur les processus de gestion de projet. Il y a 8 processus qui fournissent l'ensemble des activités pour diriger, gérer et livrer un projet avec succès.

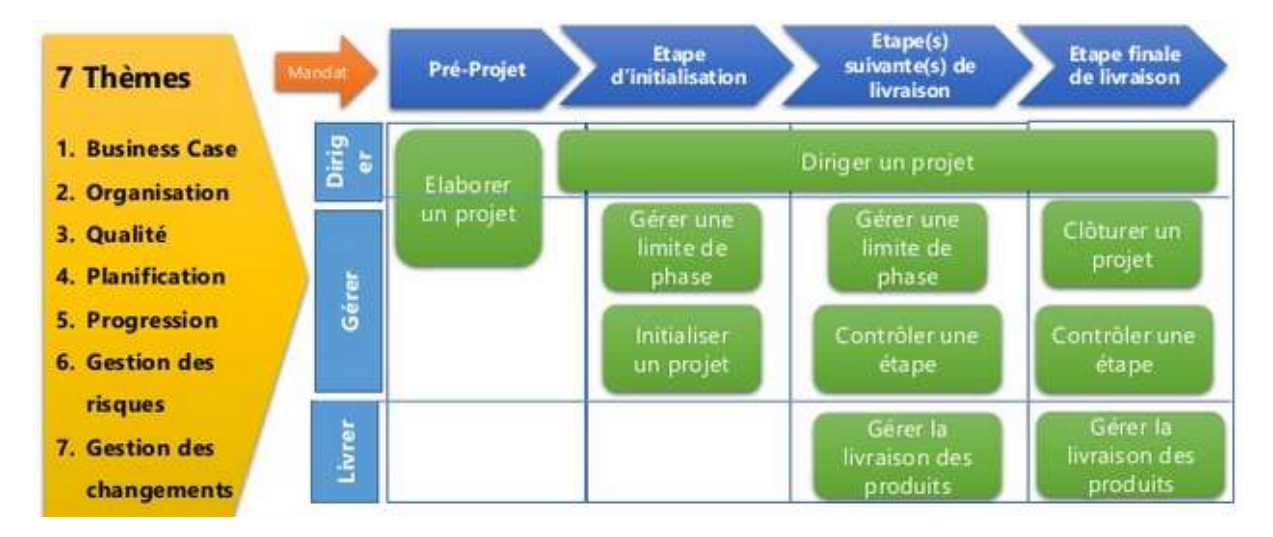

*Figure 6 : Synthèse de la méthode PRINCE2*

#### <span id="page-25-0"></span>1. **Diriger un projet (DP)** :

Ce processus, actif depuis le démarrage jusqu'à la clôture du projet, est sous la responsabilité du Comité de pilotage (assure le pilotage global du projet. Ce comité est composé de représentants des utilisateurs, des fournisseurs et de l'exécutive qui pilote l'ensemble).

Il en définit les responsabilités :

o Approuver l'exposé du projet et en autoriser l'initialisation, y compris le cas d'affaire.

- o Contrôler le statut du projet en termes de chaque séquence avant d'autoriser le passage à la séquence suivante.
- o Assurer la liaison avec la direction d'entreprise ou des programmes.
- o Confirmer la clôture du projet.
- 2. **Elaborer un projet (EP)** : Il s'agit d'un processus de pré-projet conçu pour réponde à la question fondamentale : "Sommes-nous face à un projet viable et qui vaut la peine d'être engagé? "Ce processus :
	- o Garantit qu'il existe l'autorité nécessaire pour entreprendre le projet (le réalisé).
	- o Garantit la disponibilité d'une information suffisante concernant les objectifs du projet, son périmètre et les contraintes à envisager.
	- o Conçoit et nomme une équipe de gestion de projet appropriée, et également leur approbation des rôles et responsabilités
- 3. **Initialiser un projet (IP)** : Processus en charge de s'assurer que le projet peut être entrepris et géré avec succès :
	- o S'assure que toutes les personnes impliquées comprennent les objectifs du projet.
	- o S'assure que le projet a été planifié et évalué sur le plan financier de manière adéquate.
	- o Évalue les risques identifiés.
	- o L'initialisation est une étape préliminaire lors de tout nouveau projet.
- 4. **Controller une étape** : Ce processus couvre la gestion quotidienne des activités sur le projet. À travers une séquence, il consiste en un cycle d'activités :
	- o Autoriser le travail à être réaliser par l'équipe du projet.
	- o Surveiller et communiquer sur l'état d'avancement du projet.
	- o Évaluer les changements nécessaires.
	- o Prendre les actions correctives nécessaires.
	- o Prendre livraison des produits achevés par l'équipe du projet.
- 5. **Gérer la livraison de produits (LP)** : Ce processus distingue la gestion du projet de la création ou de la fourniture des produits par l'équipe projet. Il implique :
- o La négociation et l'acceptation des lots de travaux (Work Packages) produits par le chef de projet.
- o De s'assurer que le travail requis est effectivement réalisé et les produits achevés respectent les critères de qualité requis.
- o De communiquer et de rapporter sur l'état de progression.
- 6. **Gérer les limites de séquences (LS)** : Ce processus couvre les responsabilités du chef de projet au terme de chaque séquence ou, si le projet est en exception, permet le lancement d'un plan correctif. Il implique :
	- o Le reporting sur la livraison des produits.
	- o La réévaluation du niveau de risque.
	- o La mise à jour de la documentation de gestion du projet.
	- o La planification de la séquence suivante, ou la production d'un plan d'exception.
- 7. **Clôture de projet (CP)** : Ce processus garantit un terme contrôlé du projet, qu'il s'agisse d'une clôture avec succès ou d'un arrêt prématuré, par :
	- o L'émission de rapports sur l'atteinte des objectifs du projet tels que définis dans le document d'initialisation du projet.
	- o L'émission de recommandations sur les prochaines actions requises.
	- o La planification des revues post-projet.
	- o L'évaluation de la manière dont le projet a été gérée.
	- o Le passage du projet en mode inactif.
- 8. **Planifier (PL)** : Ce processus décrit les étapes itératives indiquées dans la planification et la replanification du projet. Il est mis en œuvre en parallèle avec les activités appartenant aux autres processus PRINCE2; il repose sur une technique de planification basée sur le livrable:
	- o Rédiger une description de produit, du produit final.
	- o Créer une structure de décomposition de produit, qui identifie les produits requis.
	- o Identifier les activités requises pour créer les produits et estimé leurs durées et efforts, évalué les risques, Calculé les coûts.
	- o Identifier les points de contrôles nécessaires.

o Documenter le plan, ses prévisions et la documentation de support.

#### **Adaptation :**

Les concepts et les processus PRINCE2 constituent un corpus de bonnes pratiques en matière de gestion de projet. Chaque concept et chaque processus doit être appliqué en fonction des besoins spécifiques à chaque projet.

Adapter la méthode implique de considérer des problématiques telles que la taille du projet, les risques, le coût, la durée, la qualité, l'importance et l'emplacement. Tenir compte des contextes est un facteur critique au succès de la mise en œuvre de PRINCE2.

### <span id="page-28-0"></span>2. La méthodologie SIX SIGMA:

Le Six Sigma est une méthode d'amélioration continue qui est apparu avec les grandes industries américaines il y a 27 ans. MOTOROLA a posé les bases de la démarche en étendant l'usage des statistiques à tous les processus. Cette méthode commence aujourd'hui à s'ouvrir sur les entreprises européennes.

Six Sigma est une méthode structurée qui fait appel à des outils techniques et des statistiques d'amélioration des processus. Ces outils sont basés sur des principes de gestion de projets pour améliorer la satisfaction des clients et atteindre les objectifs stratégiques de l'entreprise. Cette méthode est applicable dans tous les domaines qui reposent sur des processus tels que : Ventes, Recherche et développement, Production et Centres d'appel.

Le Six Sigma est actuellement le système de management qui se développe le plus vite dans l'industrie. En se centrant sur une méthodologie de résolutions de problème et d'optimisation des processus, cette méthode permet d'économiser des millions de dollars dans les sociétés qui ont appliqué la démarche ces dix dernières années.

Six Sigma est une méthode de performance qui vise à assurer le zéro défaut pour chacun des processus de l'entreprise. Ce zéro défaut est atteint en identifiant les processus vitaux de l'entreprise afin d'en augmenter la rentabilité et la satisfaction du client.

#### **Démarche DMAIC :**

La mise en œuvre d'une démarche Six Sigma se fait selon les étapes suivantes :

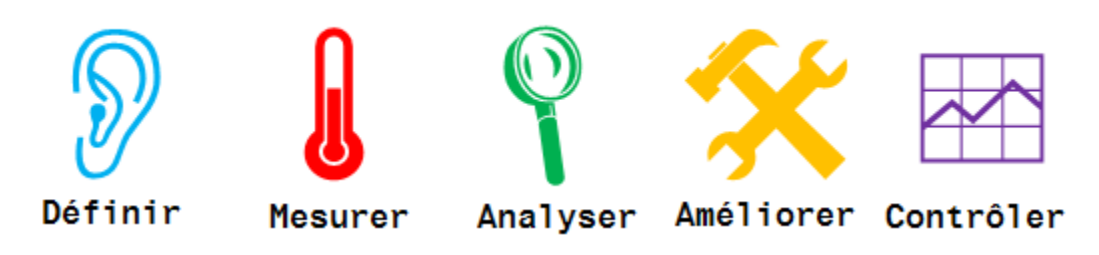

*Figure 7 : Les démarches d'amélioration du SIX SIGMA*

#### <span id="page-29-0"></span>**Définir :**

Dans cette étape, on pose le problème, puis on identifie sur quels produits se trouvent les défauts. Par la suite, il s'agit de sélectionner avec précision les défauts mesurables, en limitant le champ de travail et en fixant les objectifs.

#### **Mesurer :**

Il s'agit dans cette deuxième étape de collecter les informations disponibles à propos de la situation courante. Ces données collectées seront rassemblées et catégorisées.

#### **Analyser :**

Suite à l'étape de mesure, il s'agit d'étudier l'ampleur des défauts, rechercher les causes probables de ces derniers, émettre des hypothèses et faire des analyses quantitatives des données grâce à des outils mathématiques et statistiques.

#### **Améliorer :**

La phase de l'amélioration consiste à rechercher, proposer et faire appliquer des solutions adaptées pour chaque situation. Il s'agit de trouver une ou plusieurs solutions appropriées pour chacune des causes des défauts.

#### **Contrôler :**

Une fois que l'entreprise a mis en place les solutions dégagées, il ne reste qu'à suivre l'évolution de la nouvelle situation, analyser les résultats et mesurer l'efficacité des solutions appliquées.

#### **Les clés d'adaptation de la méthode Six Sigma :**

La réussite d'un projet Six Sigma requiert l'implication de toute l'entreprise. Les dirigeants des entreprises qui ont lancé des démarches Six Sigma ne manquent jamais de souligner l'énergie considérable requise de tous les salariés. Aussi les personnes impliquées dans cette démarche sont les plus compétentes de l'entreprise.

### <span id="page-30-0"></span>3. L'intégration de PRINCE2 et SIX SIGMA

L'intégration de la méthode PRINCE2 et SIX SIGMA offre un terrain de mutualisation des meilleurs aspects des deux méthodologies.

PRINCE2 apporte le contrôle, avec une forte attention sur les aspects d'exécution de projet et un aperçu unique pour la spécification des livrables et une spécification claire de la gouvernance de projet.

SIX SIGMA apporte une approche analytique de gestion de projet et une valeur ajoutée sur les mesures du projet.

Les considérations à appliquer lors de la planification d'intégration :

Il existe trois principaux domaines à considérer lors de l'intégration de PRINCE2 et Six Sigma. Ces domaines sont traités aussi bien par les deux méthodes :

#### **1. L'organisation :**

Clarifier les rôles et les responsabilités des personnes clés sur le projet.

#### **2. Les livrables :**

Retirez le chevauchement entre certains livrables des deux méthodologies. PRINCE2 et Six Sigma fournissent de nombreux livrables. Le contenu de la Charte (Six Sigma) et le lancement du projet Case Documentation / d'affaires énoncé de projet (PRINCE2) ont beaucoup en commun.

#### **3. Les étapes :**

Alignez les étapes de PRINCE2 et Six Sigma. PRINCE2 utilise le concept de Stage Management afin de refléter le cycle de vie des produits en cours de production (par exemple,

concevoir, construire, presse). Six Sigma est divisé en 5 phases. Le projet doit décider si les phases de Six Sigma rallient à la direction des étapes PRINCE2.

### <span id="page-31-0"></span>4. La typologie des projets d'INTELCOM:

INTELCOM est un organisme d'intégration de solutions technologiques, spécialisée dans les différents services avancés liés aux nouvelles Technologies de l'Information. Les équipes d'INTELCOM intervient sur une panoplie de projets :

- Intégration de solutions de sécurité système.
- Intégration de solutions de sécurité Réseaux.
- Administration Réseaux.
- Intégration de solutions de virtualisation.
- Intégration de solutions de sauvegarde.
- Intégration de solutions antivirales.
- Intégration de solutions de messagerie.
- Intégration des Réseaux LAN/WAN/SP.
- Formations.
- Intégration de solutions CRM.
- Intégration de DATA Center.
- Tierce maintenance applicative.
- Mise en place de solutions sur mesure (Développement Spécifique).
- Hébergement de solution

Pour l'ensemble de ces projets, INTELCOM assure :

- L'acquisition du matériel.
- La prestation de service.
- La maintenance.

Les équipes d'INTELCOM gèrent différents types de projets, chaque projet est caractérisé par sa taille, ses risques, son coût, sa durée, sa qualité et son contexte.

Afin de définir un référentiel standard de gestion de projet pour l'ensemble des projets d'INTELCOM, il fallait prendre en compte cette typologie de projets et les caractéristiques de chaque projet.

### <span id="page-32-0"></span>5. Le référentiel de gestion de projet d'INTELCOM:

■ L'organisation :

Chaque projet d'INTELCOM est géré par une équipe projet organisée de cette manière :

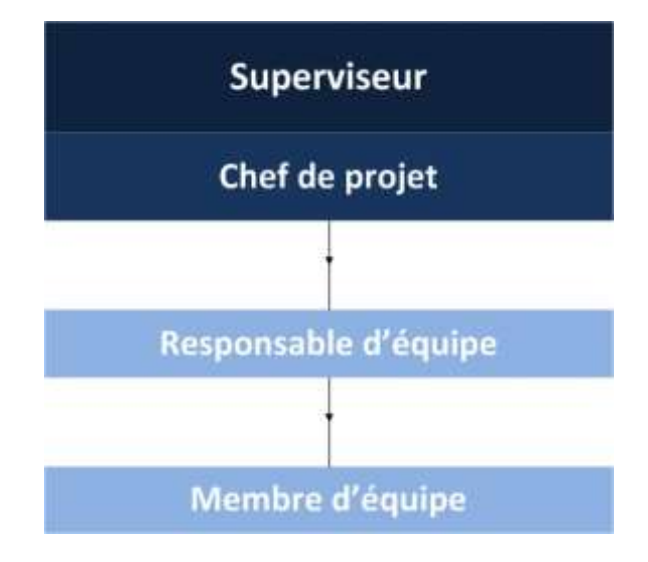

*Figure 8 : L'organisation des équipes de projet d'INTELCOM*

<span id="page-32-1"></span>**Superviseur** : Assume la direction et le management de projet.

**Chef de projet** : est responsable de la gestion quotidienne du projet.

**Responsable d'équipe** : est responsable de gestion des équipes.

**Membre d'équipe** : est responsable des tâches opérationnelles du projet.

■ Le processus :

Diriger un projet :

- o Créer un nouveau projet
- o Valider le périmètre du projet en mettant en place les seuils en termes de coûts, délais, et ressources
- o Vérifier le projet en termes de chaque séquence en consultant le tableau de bord du projet
- o Confirmer la clôture du projet.

Elaborer un projet :

o Conçoit et nomme une équipe de gestion de projet appropriée, et également leur approbation des rôles et responsabilités

Initialiser un projet :

o Evaluer les risques : les identifiés par les différents prérequis.

o Préparer le cadre d'exécution, responsabilité, planning, contrôle de qualité Contrôler une étape :

- o Autorisé le travail qui doit être réaliser par l'équipe.
- o Surveiller et communiquer l'état d'avancement du projet.
- o Evaluer les changements

Gérer la livraison de produits :

- o La planification des tests : Des cas de tests qui répondent aux besoins du projet.
- o La réalisation du travail requis.
- o La communication de l'état de progression (vérification du tableau de bord).

Gérer les limites de séquences :

- o Le reporting sur la livraison des produits.
- o La production d'un plan de séquence pour la gestion des risques
- o Mise à jour de la documentation : Assurance qualité.

#### Contrôler :

- o Contrôler la solution retenue.
- o Garantir les performances.
- o Suivre l'indicateur en fonction du plan de déploiement des actions.
- o Pérenniser les solutions et les résultats.

#### Clôturer le projet

- o L'émission de rapports sur l'atteinte des objectifs du projet tels que définis dans le document d'initialisation du projet.
- o La planification des revues post-projet.
- o L'évaluation de la manière dont le projet a été gérée.

#### Planifier

- o Rédiger une description de produit, du produit final.
- o Identifier les points de contrôles nécessaires.
- o Documenter le plan, ses prévisions et la documentation de support.

#### <span id="page-34-0"></span>6. Etude et spécification des besoins:

#### <span id="page-34-1"></span>6.1. Définition du cahier de charge :

Apres plusieurs entrevues avec les équipes de développement informatique, nous avons pu établir le cahier de charges incluant les points suivants :

#### *6.1.1.Objectifs :*

Réalisation d'un système web pour gérer l'ensemble des problèmes de gestion de projet d'INTELCOM, cela permet de trouver un moyen standard pour gérer les projets de manière transparente. Cette interface devra être plus simple et la plus intuitive possible de façon à ne nécessiter aucun apprentissage particulier.

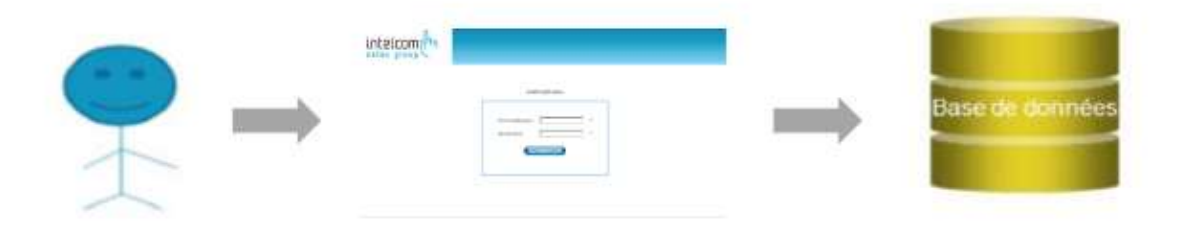

*Figure 9 : Communication entre l'utilisateur et la base de données*

#### *6.1.2.Contraintes :*

<span id="page-34-2"></span>Vu ses objectifs, le système doit être constitué d'une base de données fiable et cohérente, et d'une interface facile à manipuler. En effet, toutes les informations sur les collaborateurs, les projets, les tâches, les risques et les configurations …etc. doivent être gérées. Pour ces raisons, le système à réaliser doit respecter certaines règles de gestion à savoir :

- Un chef de projet a le droit de créer, modifier, et supprimer un projet, une tâche ou un risque d'un projet.
- Un projet est classé sous plusieurs types de projets et un projet à plusieurs types de risque.
- Un utilisateur peut consulter les tâches sans pouvoir les modifier ou les supprimer.
- Le projet se crée en premier, ce projet est qualifié par quatre états possibles : En attente, en cours, résolue, validée.
- Seul le responsable d'équipe peut créer et affecter des tâches aux membres de son équipe.

#### *6.1.3.Les besoins fonctionnels :*

#### **Gestion des collaborateurs :**

- $\checkmark$  L'administrateur peut créer et mettre à jour des comptes des utilisateurs.
- $\checkmark$  Les gestionnaires de l'application doivent permettre de définir le nom d'utilisateur de l'employé et aussi de créer un mot de passe temporaire.
- $\checkmark$  L'application doit fournir un numéro d'utilisateur personnel pour l'employé, ce numéro ne pourra pas être modifié après la création du compte.
- L'administrateur doit définir l'area de compétence.
- $\checkmark$  L'administrateur doit définir le profil de chaque collaborateur.
- $\checkmark$  L'administrateur doit compléter le rôle de chaque collaborateur.

#### **Gestion de projet:**

- $\checkmark$  Le chef d'équipe a le pouvoir de créer un ou plusieurs projets et les envoyer au responsable d'équipe.
- $\checkmark$  Le responsable d'équipe affecte le projet à un membre de l'équipe du projet.
- $\checkmark$  L'administrateur doit avoir le pouvoir de créer des projets.
- $\checkmark$  Le responsable d'équipe peut consulter la liste des projets et de faire les modifications nécessaires.
- $\checkmark$  Le responsable d'équipe doit savoir à tout instant l'état du projet.

#### **Gestion des tâches :**

- $\checkmark$  Le chef de projet doit créer et ordonnancer la tâche.
- $\checkmark$  Le responsable d'équipe doit affecter aux membres d'équipe la tâche selon la disponibilité, le rôle et le profil et savoir à tout instant l'état des tâches.
- $\checkmark$  Le membre d'équipe doit consulter les tâches et au même temps estimer la charge et la durée de la tâche consulté.

#### **Gestions des risques :**

Puisque chaque projet est unique, toute gestion de projet amène sa part de risques. Bien que nous en sommes tous conscients, il est de plus en plus inconcevable de ne pas les gérer. Il est possible de les prévoir en amont tout comme il est possible de réduire leur impact négatif sur les projets en cours par une saine gestion des risques.

- $\checkmark$  Un chef de projet se permet d'identifier un risque pouvant affecter la performance du projet et son objectif.
- $\checkmark$  La gestion des risques dépend de la méthode ou du référentiel choisi ainsi que des choix de l'entreprise.
- $\checkmark$  L'évaluation est une étape de cette gestion, mais il y a aussi le traitement choisi, le suivi et l'adaptation à l'évolution du SI (Système d'information).
- $\checkmark$  Cette gestion n'est pas figée, elle se doit d'être continue et de prendre en compte tous les changements que le projet subit.
- L'identification d'un risque permet d'améliorer la sécurité d'un projet.
- $\checkmark$  Le chef de projet et le responsable d'équipe peuvent consulter la liste des risques.
- $\checkmark$  Le chef de projet doit être au courant à tout instant de l'état du risque.

#### **Gestion des configurations :**

La gestion de configuration consiste à gérer la description technique d'un système (et de ses divers composants), ainsi qu'à gérer l'ensemble des modifications apportées au cours de l'évolution du système.

Dans une configuration, il faut

- $\checkmark$  identifier les éléments de configurations dans un projet et attribuer un identifiant unique à chaque élément de configuration.
- $\checkmark$  Identifier la configuration applicable et la configuration réalisée, afin de traiter les modifications à apporter.
- $\checkmark$  Gérer les versions produites.
- $\checkmark$  Que le choix des éléments de configuration soit déterminant pour l'efficacité du système.
- $\checkmark$  Fournir des rapports de suivi de configuration.

#### *6.1.4.Les besoins techniques :*

- Temps de réponse minimal.
- Utilisation de la technologie JEE (JPA, JSF, EJB) pour le développement du système.
- Une gestion d'accès élevée afin d'éviter les intrusions indésirables.
- Une interface conviviale, générique et facile à utiliser par différents types d'usagers.
- Les informations dans la base de données doivent être à jours au moment des consultations.

#### *6.1.5.Les contraintes au niveau de l'architecture du système :*

- L'application utilisera la technologie JEE, java6.
- L'application utilisera le navigateur GOOGLE CHROME pour la présentation de l'interface graphique pour la saisie des requêtes et l'affichage des résultats à l'usager.
- Base de données SQL sous WAMPSERVER MYSQL.
- Développement sous NETBEANS 8.0.1.
- Serveur GlassFish  $4.0$ .

#### <span id="page-37-0"></span>7. Analyse et conception:

L'étape de conception est très importante pour la réussite d'un projet informatique car elle vise à définir une feuille de route du projet, le concevoir et le valider avant de passer au développement du système. Elle permet aussi d'avoir une bonne réflexion avant de passer à l'action, une bonne organisation du travail et une bonne communication entre les différents intervenants dans le projet. On a utilisé des diagrammes UML pour cette étape, vu qu'il est le plus approprié pour les projets informatiques orientés objet, et aussi car ses diagrammes facilitent la lisibilité et la compréhension des modèles même pour les ceux qui sont loin du domaine informatique.

#### <span id="page-37-1"></span>7.1. Présentation du langage de modélisation :

#### *7.1.1. Le choix du langage UML :*

UML (en anglais Unified Modeling Language ou « langage de modélisation unifié ») est un langage de modélisation graphique à base de pictogrammes. Il est apparu dans le cadre de la « conception orientée objet ». Couramment utilisé dans les projets logiciels, il peut être appliqué à toutes sortes de systèmes ne se limitant pas au domaine informatique.

UML possède plusieurs facettes. C'est à la fois une norme et un langage de modélisation objet. C'est une norme car UML offre la possibilité de s'exprimer clairement : en représentant des concepts abstraits et en limitant les ambiguïtés (parler un langage commun, au vocabulaire précis, indépendant des langages orientés objet). C'est également un langage graphique qui s'appuie sur la technologie objet et les concepts qu'elle véhicule. Il peut donc être utilisé dans différentes méthodes. Enfin, c'est un support de communication, il constitue une base de discussion entre tous les acteurs d'un projet.

#### *7.1.2. Identification des acteurs :*

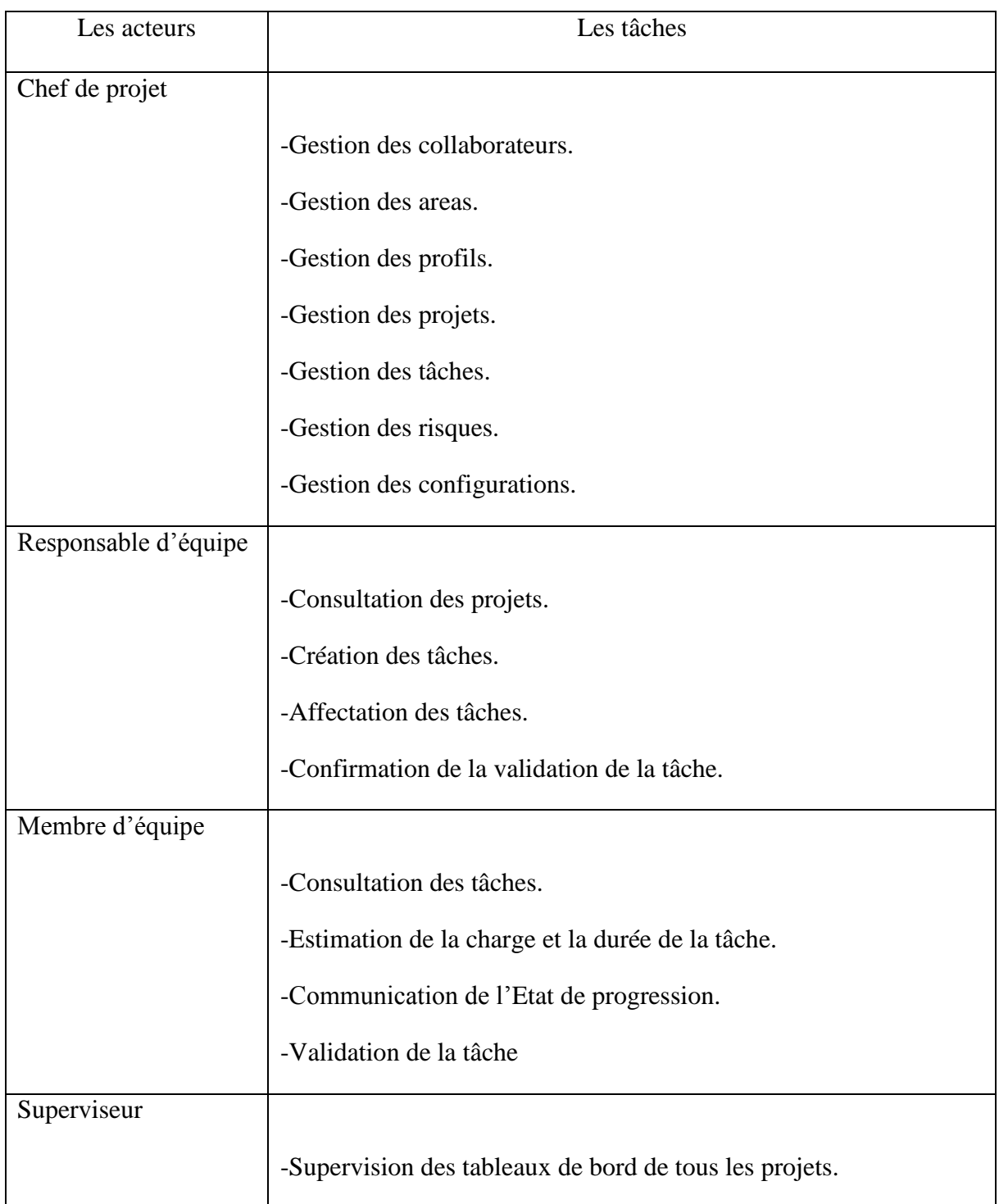

Gestion des Areas :

Les Areas qui existent sont :

- o Etude et développement.
- o Administration Réseaux.
- o Réseaux LAN/WAN/SP.
- o Sécurité système.
- o Commercial avant-vente.
- o Gestion de projet.
- o Sécurité Réseaux.
- $\triangleright$  Gestions des profils :

Les profils qui existent sont :

- o Ingénieur.
- o Senior Account Manager.
- o Technicien.
- o Chef de projet.
- o Commercial avant-vente.
- o Chargé du marketing et de la communication.

#### *7.1.3. Cas d'utilisation :*

Les cas d'utilisation permettent de représenter le fonctionnement du système vis-à-vis de l'utilisateur : c'est donc une vue du système dans son environnement extérieur.

En se basant sur les fonctionnalités que devra assurer notre application, nous avons pu identifier les cas d'utilisation suivants (figure10 & 11) :

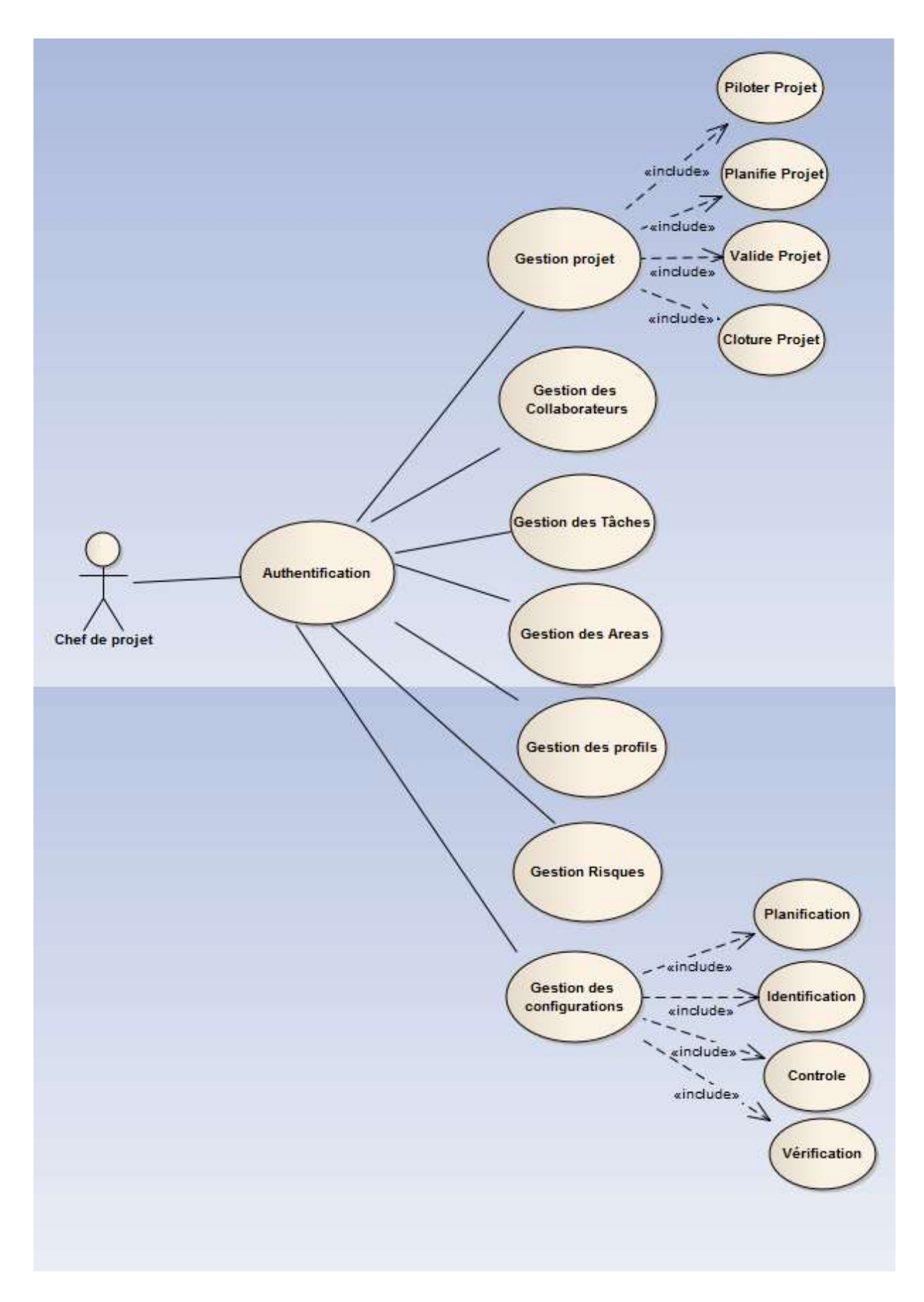

<span id="page-40-0"></span>*Figure 10 : Les cas d'utilisation effectués par le chef de projet*

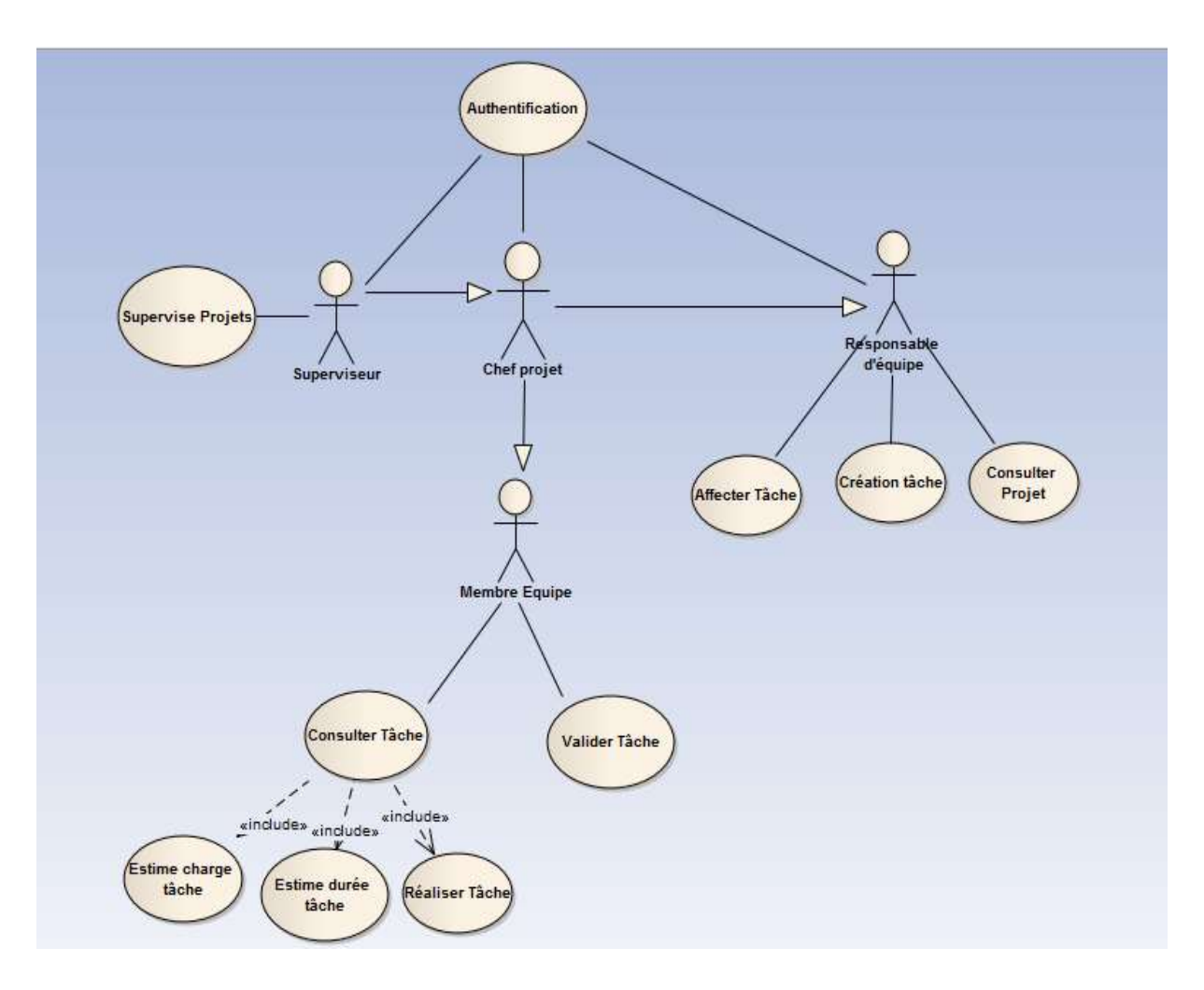

<span id="page-41-0"></span>*Figure 11 : Les cas d'utilisation effectués par le membre d'équipe, le superviseur et le responsable d'équipe*

#### *7.1.4.Diagramme de séquence :*

Les diagrammes de séquence sont des diagrammes d'interactions qui permettent de modéliser les scénarios. Ils ont pour objectif de mieux représenter les interfaces entre les objets de notre projet selon un point de vue temporel.

#### **Identification des scénarios :**

Je vais me contenter de faire une description des scénarios les plus pertinents.

#### **Scénarios de « Validation d'un projet» :**

- **Description détaillée des scénarios :**
	- Le chef de projet est déjà connecté.
	- Le chef de projet Consulte la liste des projets déjà crée.
	- Le chef de projet peut créer un projet.

- Une connexion avec le système est déjà établie après la validation du projet crée.

- Une modification ainsi qu'une suppression pourront être faites pour n'importe quel projet consulté par le chef de projet

- Lors de la création ou la modification d'un projet une date est définie par défaut dans le système.

- Apres la saisie des informations, le chef de Projet valide le projet.

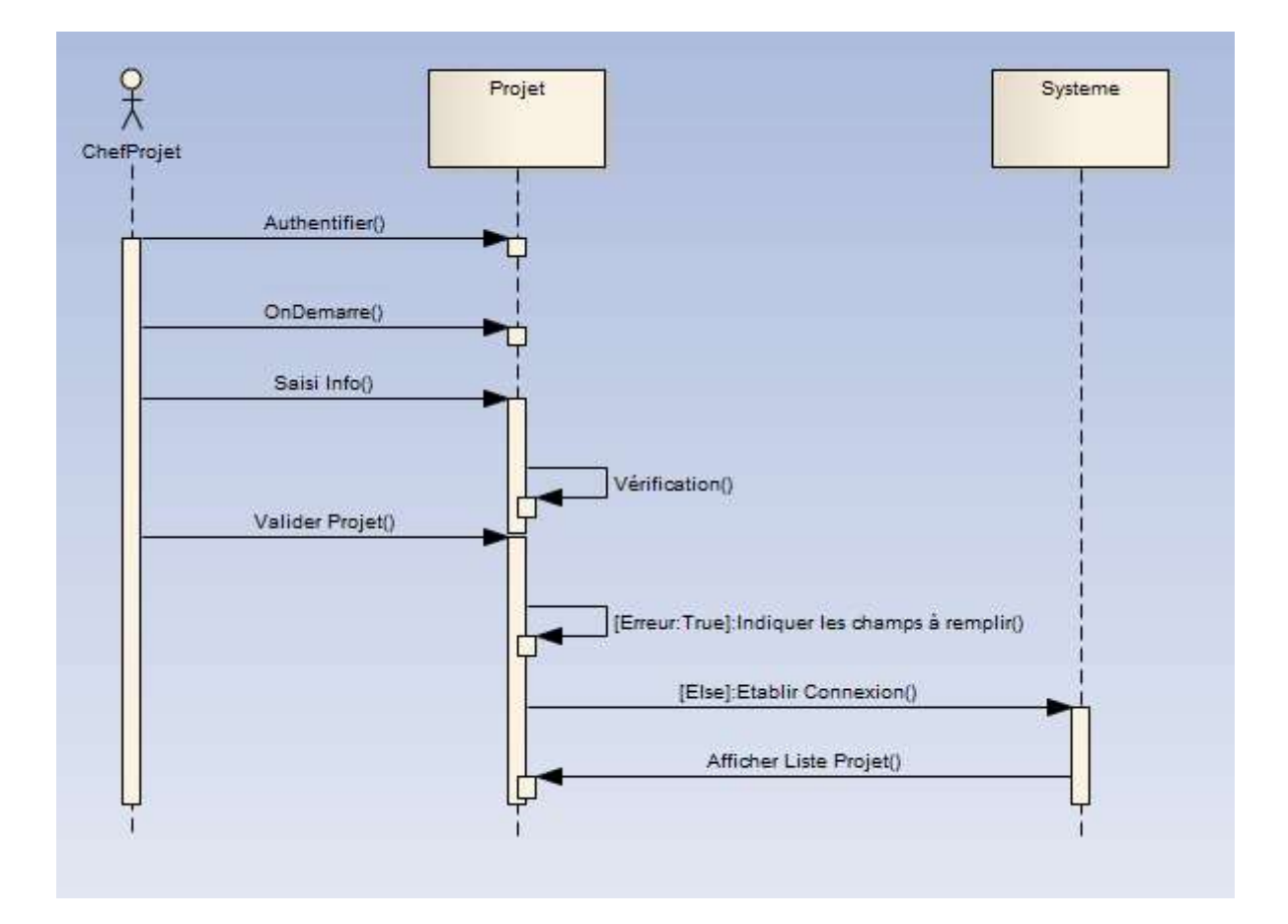

*Figure 12 : Scénario de création d'un projet*

#### <span id="page-42-0"></span>÷ **Scénarios de « Affectation du projet» :**

- **Description détaillée des scénarios :**
	- Le responsable d'équipe est déjà connecté.
	- Une consultation de projet peut être faite par le responsable d'équipe.
	- Lors de la consultation, le responsable a le droit d'affecter le projet à

n'importe quel collaborateur.

- Une déconnexion se fera à la fin.

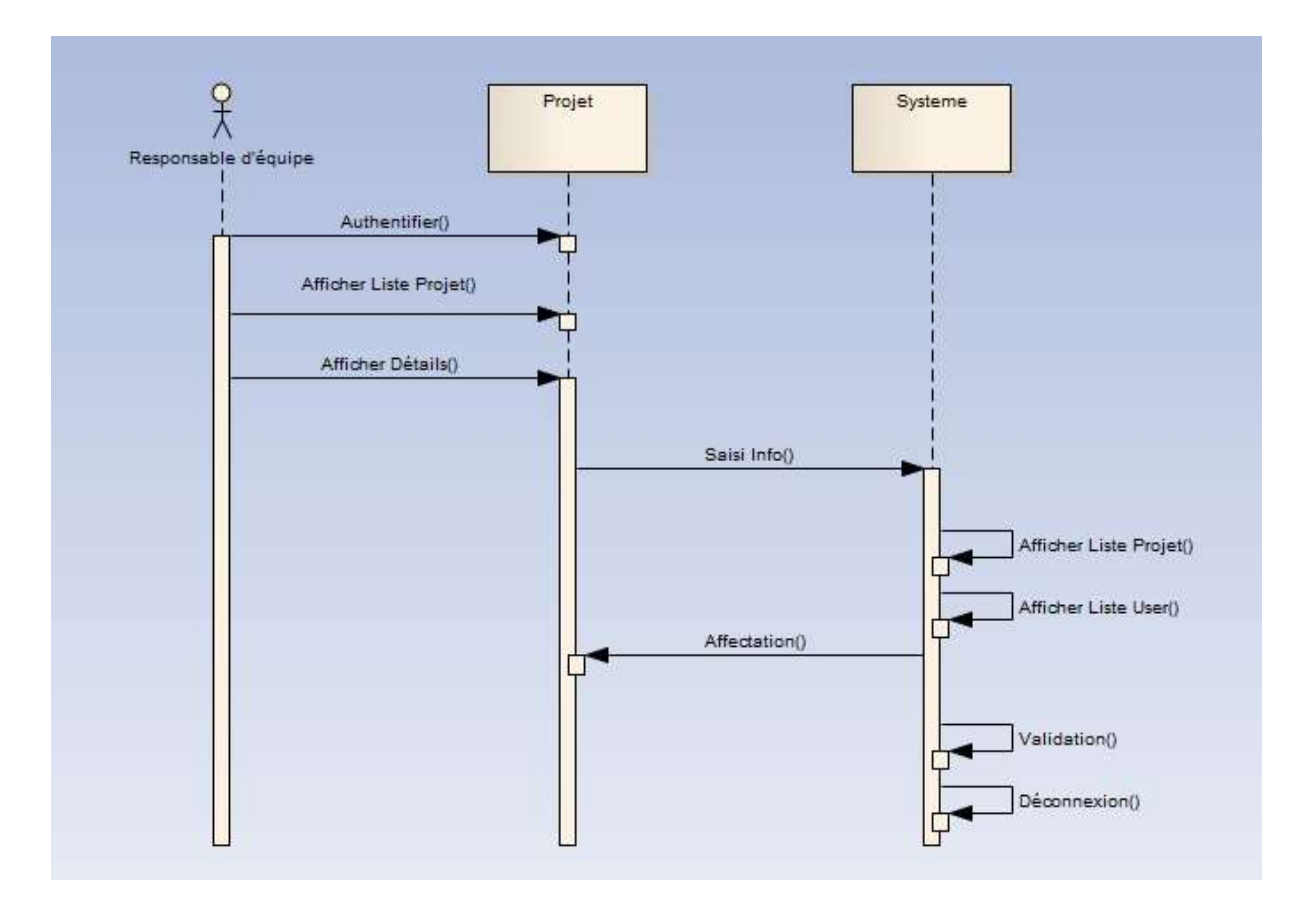

*Figure 13 : Scénario d'affectation du projet*

#### <span id="page-43-0"></span>**Scénarios de « Création d'une tâche» :**

- **Description détaillée des scénarios :**
	- Le responsable d'équipe est déjà connecté.
	- Une consultation de tâche pourra être faite par le membre d'équipe.
	- Le responsable d'équipe peut également créer une tâche pour n'importe

quelle tâche.

- Le membre d'équipe n'a pas le droit ni de consulter ni de créer un

projet.

- Une déconnexion se fera à la fin.

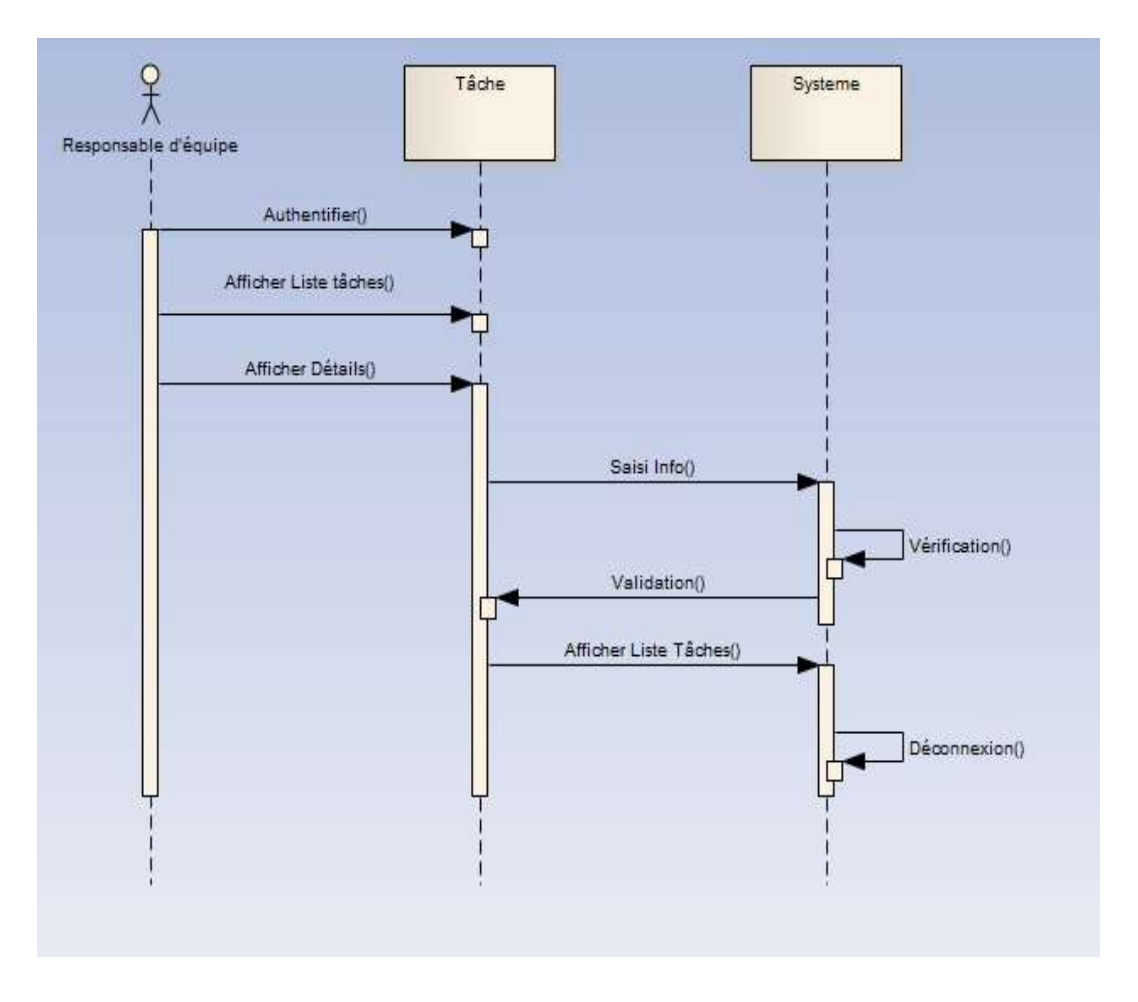

*Figure 14 : Scénario de création d'une tâche*

#### <span id="page-44-0"></span>**Scénarios de « Identification d'un risque» :**

- **Description détaillée des scénarios :**
- Le chef de projet est déjà connecté.
- Une consultation des risques pourra être faite par le chef de projet ou le responsable d'équipe.
- Le chef de projet peut identifier un risque pour n'importe quel projet.
- Le chef de projet a le droit soit de modifier soit de supprimer un risque.
- Le membre d'équipe n'a pas le droit de consulter les projets, donc il ne peut ni identifier ni modifier le risque d'un projet.
- Une déconnexion se fera à la fin.

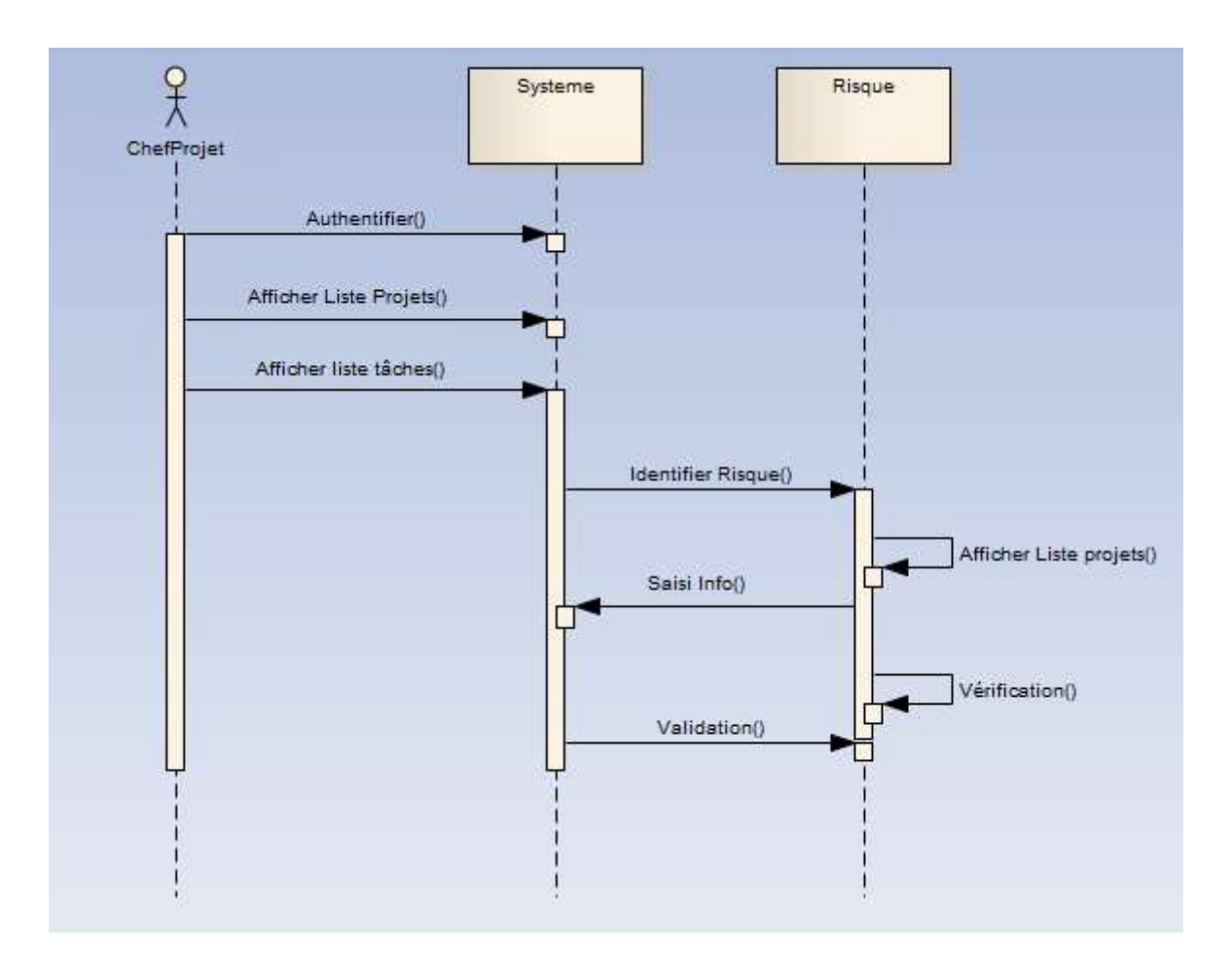

*Figure 15 : Scénario d'identification du risque*

#### <span id="page-45-0"></span>*7.1.5.Diagramme d'états-transitions:*

Un diagramme états-transitions est un [schéma](https://fr.wikipedia.org/wiki/Sch%C3%A9ma) utilisé en [génie logiciel](https://fr.wikipedia.org/wiki/G%C3%A9nie_logiciel) pour représenter des [automates](https://fr.wikipedia.org/wiki/Automate_fini) déterministes. Il fait partie du modèle [UML.](https://fr.wikipedia.org/wiki/Unified_Modeling_Language)

La figure 16 présente le diagramme d'états-transitions qui illustre la séquence du mécanisme de gestion de projet :

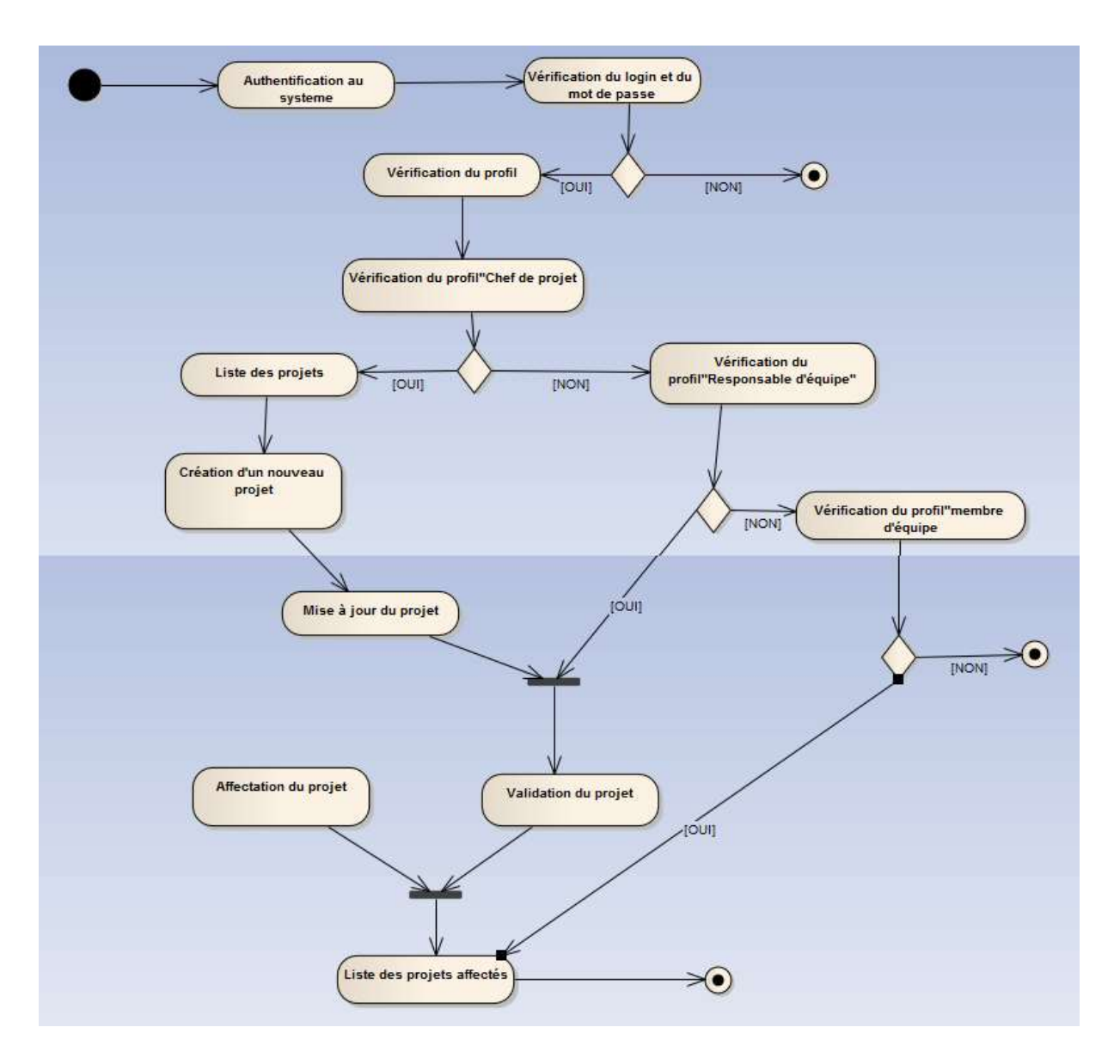

*Figure 16 : Diagramme d'états-transitions lors de la création du projet*

- <span id="page-46-0"></span>a. L'utilisateur s'authentifie sur le système.
- b. Le système vérifie son login et son mot de passe.
- c. En cas de succès, le système vérifie le profil de l'utilisateur connecté pour lui offrir ses droits et ses fonctionnalités.
- d. Dans un premier temps, le système commence par vérifier si l'utilisateur connecté est un « Chef de projet ».
- e. En cas de succès, le système donne la main au chef de projet de lister la liste des projets.
- f. Ensuite, le système donne la possibilité au chef de projet de créer les projets et de les mettre à jour.
- g. En cas d'échec, le système vérifie, si l'utilisateur connecté est « un responsable d'équipe ».
- h. En cas de succès, le responsable d'équipe est amené à valider les informations relatives à un projet déjà créé par un chef de projet. Apres la validation, le responsable d'équipe est mené a affecté le projet à un utilisateur.
- i. En cas d'échec, le système vérifie si l'utilisateur connecté est un « membre d'équipe ».
- j. En cas de succès, le membre d'équipe peut consulter la liste des projets affectés.

#### *7.1.6.Diagramme de classe :*

Dans ce paragraphe, on va découvrir les principales classes après l'analyse des données (figure). Compte tenu des spécifications établies dans la partie précédente.

![](_page_47_Figure_5.jpeg)

*Figure 17 : Diagramme de classe*

<span id="page-47-0"></span>*1.1.1.Packages fonctionnels:*

Pour mieux appréhender notre modèle métier statique, on a structuré nos classes en diagramme de packages fonctionnels :

![](_page_48_Figure_0.jpeg)

*Figure 18 : Diagramme de package*

# <span id="page-48-0"></span>Conclusion

Le but de ce chapitre consiste à donner une analyse détaillée des besoins fonctionnels et non fonctionnels pour ce projet, en spécifiant les objectifs à atteindre et en respectant les contraintes, puis nous avons donné une description de l'aspect fonctionnel à travers les diagrammes des cas d'utilisation et des séquences afin de pouvoir connaitre les différents fonctionnalités exigées pour une bonne mise en œuvre de l'application.

Le chapitre suivant décrira la phase de réalisation et la mise en œuvre du projet.

# <span id="page-49-0"></span>Chapitre 3 : Réalisation et mise en œuvre

Ce chapitre décrit l'environnement de travail : Les langages utilisés et les logiciels. Ainsi, il présente quelques interfaces de développement de l'application.

#### <span id="page-50-0"></span>1. Méthodes, langages et outils utilisés:

# **NetBeans :**

![](_page_50_Picture_2.jpeg)

C'est un [environnement de développement intégré](http://fr.wikipedia.org/wiki/Environnement_de_d%C3%A9veloppement_int%C3%A9gr%C3%A9) (EDI), placé en [open source](http://fr.wikipedia.org/wiki/Open_source) par [Sun](http://fr.wikipedia.org/wiki/Sun_Microsystems) en [juin 2000](http://fr.wikipedia.org/wiki/Juin_2000) sous licence CDDL et GPLv2 [\(Common Development and Distribution License\)](http://fr.wikipedia.org/wiki/Common_Development_and_Distribution_License).

En plus de Java, NetBeans permet également de supporter différents autres langages, comme [C,](http://fr.wikipedia.org/wiki/C_(langage)) [C++,](http://fr.wikipedia.org/wiki/C_plus_plus) [JavaScript,](http://fr.wikipedia.org/wiki/JavaScript) [XML](http://fr.wikipedia.org/wiki/Extensible_Markup_Language) , [Groovy,](http://fr.wikipedia.org/wiki/Groovy_(langage)) [PHP](http://fr.wikipedia.org/wiki/PHP) et [HTML](http://fr.wikipedia.org/wiki/Hypertext_Markup_Language) de façon native ainsi que bien d'autres (comme [Python](http://fr.wikipedia.org/wiki/Python_(langage)) ou [Ruby\)](http://fr.wikipedia.org/wiki/Ruby) par l'ajout de greffons.

### **Entreprise Architect :**

![](_page_50_Picture_6.jpeg)

C'est un outil d'analyse et de création UML, couvrant le développement de logiciels du rassemblement d'exigences, en passant par les étapes d'analyse, les modèles de conception et les étapes de test et d'entretien. Cet outil graphique basé sur Windows, peut être utilisé par plusieurs personnes et conçu pour vous aider à construire des logiciels faciles à mettre à jour.

# **WampServer**

![](_page_50_Picture_9.jpeg)

C'est une plate-forme de développement Web sous Windows pour des applications Web dynamiques à l'aide du serveur Apache2, du langage de scripts PHP et d'une base de données MySQL. Il possède également PHPMyAdmin pour gérer plus facilement vos bases de données.

### **JAVA :**

![](_page_51_Picture_1.jpeg)

Le langage Java est un [langage de](http://fr.wikipedia.org/wiki/Langage_de_programmation)  [programmation](http://fr.wikipedia.org/wiki/Langage_de_programmation) [informatique](http://fr.wikipedia.org/wiki/Informatique) [orienté objet](http://fr.wikipedia.org/wiki/Orient%C3%A9_objet) créé par [James](http://fr.wikipedia.org/wiki/James_Gosling)  [Gosling](http://fr.wikipedia.org/wiki/James_Gosling) et [Patrick Naughton,](http://fr.wikipedia.org/wiki/Patrick_Naughton) employés de [Sun Microsystems,](http://fr.wikipedia.org/wiki/Sun_Microsystems) avec le soutien de [Bill Joy](http://fr.wikipedia.org/wiki/Bill_Joy) (cofondateur de [Sun Microsystems](http://fr.wikipedia.org/wiki/Sun_Microsystems) en [1982\)](http://fr.wikipedia.org/wiki/1982), présenté officiellement le [23](http://fr.wikipedia.org/wiki/23_mai) [mai](http://fr.wikipedia.org/wiki/Mai_1995) [1995](http://fr.wikipedia.org/wiki/1995_en_informatique) au SunWorld.

**J2EE :**

![](_page_51_Picture_4.jpeg)

J2EE (Java 2 Enterprise Edition) est l'extension serveur de la plate-forme Java SE (Java Standard Edition) de SUN.

J2EE est une plate-forme de développement qui permet de développer des applications Web composées de Servlet et JSP et des applications métiers à base d'EJB. J2EE est également une spécification destinée aux éditeurs de logiciels qui désirent créer des Serveurs d'Applications compatibles J2EE.

#### **EJB : (Entreprise JAVA Bean)**

Les EJB sont des composants et en tant que tels, ils possèdent certaines caractéristiques comme la réutilisabilité, la possibilité de s'assembler pour construire une application, etc. ... Les EJB et les beans n'ont en commun que d'être des composants. Les java beans sont des composants qui peuvent être utilisés dans toutes les circonstances. Les EJB doivent obligatoirement s'exécuter dans un environnement serveur dédié.

Les EJB sont parfaitement adaptés pour être intégrés dans une architecture trois tiers ou plus. Dans une telle architecture, chaque tiers assure une fonction particulière :

- Le client « léger » assure la saisie et l'affichage des données
- Sur le serveur, les objets métiers contiennent les traitements. Les EJB sont spécialement conçus pour constituer de telles entités.
- Une base de données assure la persistance des informations

![](_page_52_Figure_0.jpeg)

*Figure 19 : Architecture EJB*

<span id="page-52-0"></span>Les EJB s'exécutent dans un environnement particulier : le serveur d'EJB. Celui-ci fournit un ensemble de fonctionnalités utilisées par un ou plusieurs conteneurs d'EJB qui constituent le serveur d'EJB. En réalité, c'est dans un conteneur que s'exécute un EJB et il lui est impossible de s'exécuter en dehors.

Le conteneur d'EJB propose un certain nombre de services qui assurent la gestion :

- Du cycle de vie du bean.
- De l'accès au bean.
- De la sécurité d'accès.
- **Des accès concurrents**
- Des transactions.

### **Le développement d'un EJB**

Le cycle de développement d'un EJB comprend :

- La création des interfaces et des classes du bean.
- Le packaging du bean sous forme de fichier archive jar.
- Le déploiement du bean dans un serveur d'EJB.
- Le test du bean.

### **Le framework JSF :**

Java Server Faces (JSF) est une technologie dont le but est de proposer un framework qui facilite et standardise le développement d'applications web avec Java. Son développement a tenu compte des différentes expériences acquises lors de l'utilisation des technologies standard pour le développement d'applications web (servlet, JSP, JSTL) et de différents frameworks (Struts, ...).

JSF a pour but de faciliter le développement de l'interface utilisateur en séparant clairement la partie « interface » de la partie « métier » d'autant que la partie interface n'est souvent pas la plus compliquée mais la plus fastidieuse à réaliser.

# **Le framework PrimeFaces :**

PrimeFaces est une bibliothèque développée de composants graphiques par la société Prime Teknoloji qui a pour rôle de gagner en productivité et efficacité. Cela évite de réinventer la roue.

L'intérêt principal de PrimeFaces réside dans la diversité et la qualité des composants proposés. Ils sont nombreux, plus de 100, et répondent le plus souvent en standard aux besoins des applications. Ce sont des composants graphiques avancés qui possèdent des fonctionnalités prêtes à l'emploi, aidant ainsi à créer aisément des RIA (Rich Internet Application). L'ensemble des composants est présenté dans une page de démonstration, avec le code (à la fois xhtml et Java).

# **JavaScript /CSS :**

**JavaScript:** JavaScript est un langage de script, orienté objet, permettant d'améliorer la présentation et l'interactivité des pages Web. JavaScript est donc une extension du code HTML des pages Web. Les scripts java qui s'ajoutent aux balises HTML peuvent en quelque sorte être comparés aux macros d'un traitement de texte. Ces scripts vont être interpréter et exécuter par les navigateurs Netscape et Microsoft Internet Explorer.

**Css:** CSS est un langage déclaratif simple pour mettre en forme des pages HTML ou des documents XML. Le langage CSS permet de préciser les caractéristiques visuelles et sonores de présentation d'une page Web: les polices de caractères, les marges et bordures, les couleurs, le positionnement des différents éléments, etc. Le terme de "Cascading" Style Sheets sousentend qu'il est possible de définir un style pour une page HTML puis, à l'intérieur de cette même page, de fournir des informations plus précises.

# <span id="page-54-0"></span>2. Présentation de l'application:

### **Authentification**

Pour bénéficier des services de notre application chaque collaborateur doit saisir un nom d'utilisateur et un mot de passe valide, suivant leur rôle, pour accéder à leurs interfaces. Si le collaborateur demande la connexion sans avoir choisi son nom ou saisie un mot de passe non valide, un message d'erreur en informe l'utilisateur.

![](_page_54_Picture_54.jpeg)

![](_page_54_Figure_4.jpeg)

<span id="page-54-1"></span>Cette interface permet à l'administrateur de l'application de gérer les collaborateurs d'INTELCOM, les areas, les profils.

L'administrateur se permet de gérer les projets, les risques et les configurations.

L'administrateur se permet de consulter la liste des tâches sans aucune modification, le responsable d'équipe est le seul utilisateur qui peut gérer les tâches.

![](_page_55_Picture_0.jpeg)

![](_page_55_Picture_1.jpeg)

# + Collaborateurs + Area + Profile + Projets + Táches + Risques + Configuration

![](_page_55_Picture_45.jpeg)

Listes des Collaborateurs

Ajouter un collaborateur

*Figure 21 : Interface du projet*

### **Gestion des projets :**

<span id="page-55-0"></span>Cette interface permet à l'administrateur de créer le projet en précisant le cout de vente et le cout de revient.

La marge se calcule à partir de la formule suivante :

Marge (DH)= Cout de vente-Cout de revient.

![](_page_56_Picture_37.jpeg)

*Figure 22 : Création du projet*

<span id="page-56-0"></span>Le responsable d'équipe peut consulter la liste de tous les projets créés par tous les collaborateurs pour savoir leurs états d'avancement.

![](_page_56_Picture_3.jpeg)

Liste des Projets

![](_page_56_Picture_38.jpeg)

Créer un projet

<span id="page-56-1"></span>*Figure 23 : Liste de tous les projets créer par les collaborateurs*

Cette interface permet à l'utilisateur de consulter la liste des projets de « USER » sont avoir l'accès aux autres liste créer par les autres utilisateurs.

| intelcom         | satec group  |                            |              |             |              |                        |                                  |             |            |             |       |     |      |            |
|------------------|--------------|----------------------------|--------------|-------------|--------------|------------------------|----------------------------------|-------------|------------|-------------|-------|-----|------|------------|
|                  |              |                            |              |             |              |                        |                                  |             |            |             |       |     |      | Diamonde D |
|                  |              |                            |              |             |              |                        | Liste des Projets                |             |            |             |       |     |      |            |
|                  |              |                            |              |             |              |                        | 1.10/12 Suvant 10                |             |            |             |       |     |      |            |
|                  |              |                            |              |             |              |                        | Search all fields: Enter keyword |             |            |             |       |     |      |            |
| <b>N' Projet</b> | Projet       | Type                       | Commentaire  | Crèe Par    | Modifiée Par | D.Création             | 0.Modification                   | Etat Projet | cout vente | coutrevient | marge | Vew | Edit | Delete     |
|                  | projecuser1  | Projet de<br>développement | projetuser1  | <b>USBF</b> |              | 16/05/2015<br>10:53:39 |                                  | Entatente   | 48554      | 32010       | 9544  | ٩   | t    | Х          |
|                  |              | Projet parte               | projet user2 | sser        |              | 16062015               |                                  | Enaterie    | 68200      | 12301       | 55899 | ą   | ı    | X          |
| 34<br>35         | projet user2 | (888)                      |              |             |              | 10:54:01               |                                  |             |            |             |       |     |      |            |

*Figure 24 : Liste des projets créer par un User*

<span id="page-57-0"></span>Le responsable d'équipe peut lister tous les projets et affecte un projet au responsable disponible.

![](_page_57_Picture_40.jpeg)

<span id="page-57-1"></span>*Figure 25 : Affectation du projet au responsable d'équipe*

Cette interface permet au responsable d'équipe de consulter les projets affectés et la date d'affectation qui se crée automatiquement une fois l'affectation est faite.

![](_page_58_Figure_1.jpeg)

![](_page_58_Figure_2.jpeg)

### **Gestion des tâches :**

<span id="page-58-0"></span>Le responsable d'équipe et les membres d'équipes peuvent consulter la liste des tâches.

![](_page_58_Picture_66.jpeg)

<span id="page-58-1"></span>![](_page_58_Figure_6.jpeg)

Le responsable d'équipe se permet de créer des tâches et les affecter aux membres d'équipe en précisant la date de début et la date de fin de chaque tâche.

![](_page_59_Picture_45.jpeg)

La durée de la réalisation est calculée à partir de la date début et date fin

*Figure 28 : Création et affectation d'une tâche à un membre d'équipe*

#### **Gestion des risques :**

<span id="page-59-0"></span>L'administrateur se permet d'identifier un risque pouvant affecter la performance du projet et son objectif en identifiant son type et son statut.

![](_page_59_Picture_46.jpeg)

<span id="page-59-1"></span>*Figure 29 : Création du risque*

## **Gestion de la configuration :**

L'administrateur se permet de créer une configuration en identifiant la version et le projet associé.

![](_page_60_Picture_43.jpeg)

*Figure 30 : Création de la configuration*

# <span id="page-60-0"></span>Conclusion :

Ce chapitre décrit la dernière étape du développement qui est celle de la réalisation et la mise en œuvre du projet. J'ai présenté l'environnement et les outils choisis. Ensuite, j'ai donné un aperçu de l'application réalisé.

<span id="page-61-0"></span>Notre mission a consisté en la conception et la réalisation d'un système de gestion de projet pour l'entreprise. L'application réalisée sera utilisée par les collaborateurs d'INTELCOM, elle leur donnera la possibilité de gérer les projets de la même manière.

Pour réaliser ce projet, nous avons adopté le processus de développement en Y (2TUP). Nous avons commencé par une étude de l'existant avant d'aborder les deux branches fonctionnelle et technique du cycle de développement. Au terme de ces deux branches, nous avions établit une architecture fonctionnelle et logicielle répondants aux besoins et aux exigences du système. Lors de la phase de la conception, nous avons présenté les différents diagrammes UML pour mieux comprendre la communication entre les différents objets du projet. Enfin, nous avons mis en œuvre notre solution.

Notre projet consiste en la mise en place d'une solution informatique pour la gestion de projet à base de PRINCE2 et de contrôle à base de SIX SIGMA. Ce système permet à INTELCOM de se disposer d'un système informatisé de gestion de projet qui permet de faire la gestion de projets, de tâches, des ressources et leurs affectations, de se disposer d'un tableau de bord de suivi de l'ensemble des projets et d'un système de contrôle qualité.

Le stage que j'ai effectué au sein d'INTELCOM m'a donné l'occasion de faire le lien entre mes connaissances académiques et le monde professionnel. D'une part, Il m'a permis de développer mes compétences techniques, d'approfondir mes connaissances théoriques et pratiques et de stimuler ma créativité. D'autre part, l'environnement de travail m'a permis d'améliorer mon savoir-faire et ma rigueur et d'affermir mon esprit d'équipe et mon professionnalisme. Enfin, cette expérience a aiguisé mes capacités d'analyse et de synthèse et a surtout fortifié ma motivation, ma détermination et mon ambition.

# <span id="page-62-0"></span>Références

# **Ouvrages**

UML par la pratique PASCAL ROQUES. Edition Eyrolles 2002 UML en action P. ROQUES & F. VALLEE. Edition Eyrolles 2000 Integrating Six Sigma and PRINCE2™ 2009 Mike Ward, Outperfom

# **Forums**

<http://stackoverflow.com/questions/2095397/what-is-the-difference-between-jsf-servlet-and-jsp> <http://stackoverflow.com/questions/14011763/primeface-timeline> <http://www.developpez.net/forums/f303/java/serveurs-conteneurs-java-ee/> <http://www.isixsigma.com/forum/> <http://kc.planzone.com/hc/fr/articles/202634855-Participation-au-Forum-Prince2>

# **Adresses WEB**

<http://primefaces.org/> <https://netbeans.org/> <http://www.javaguicodexample.com/javawejsfjpamysqlbdatabase12ver2.html> <http://www.prince2.ch/> <http://www.isixsigma.com/>